## **ผลการศึกษ**า

การพัฒนาบทเรียนบนเครือข่ายโดยรูปแบบการเรียนแบบร่วมมือแบบ STAD เรื่องการ เขียนโปรแกรมเบื้องต้น สำหรับนักเรียนชั้นมัธยมศึกษาปีที่ 2 คณะผู้ศึกษาได้เสนอผลการวิเคราะห์ ตามขั้นตคนต่อไปนี้

ตอนที่ 1 1 ผลการพัฒนาบทเรียนบนเครือข่ายโดยรูปแบบการเรียนแบบร่วมมือแบบ STAD เรื่องการเขียนโปรแกรมเปื้องต้น สำหรับนักเรียนชั้นมัธยมศึกษาปีที่ 2

ตอนที่ 2 ผลการหาความก้าวหน้าทางการเรียนของผู้เรียนด้วยบทเรียนบนเครือข่าย แบบการเรียนแบบร่วมมือแบบ STAD บนเครือข่ายอินเทอร์เน็ตเรื่องการเขียนโปรแกรมเบื้องต้น ลำหรับนักเรียนชั้นมัธยมศึกษาปีที่ 2

ตอนที่ 3 ผลการวิเคราะห์ความคิดเห็นของนักเรียนชั้นมัธยมศึกษาปีที่ 2 ที่มีต่อวิธี สอนด้วยบทเรียนบนเครือข่ายโดยรูปแบบการเรียนแบบร่วมมือแบบ STAD เรื่องการเขียนโปรแกรม เบื้องต้น สำหรับนักเรียนชั้นมัธยมศึกษาปีที่ 2

#### ผลการวิเคราะห์ข้อมูล

#### **-**1 ผลการพัฒนาบทเรียนบนเครือข่ายโดยรูปแบบการเรียนแบบร่วมมือแบบ  $\mathsf{STAD}$  เรื่องการเขียนโปรแกรมเบื้องต้น สำหรับนักเรียนชั้นมัธยมศึกษาปีที่ 2

ในการพัฒนาบทเรียนบนเครือข่ายโดยรูปแบบการเรียนแบบร่วมมือแบบ STAD เรื่อง การเขียนโปรแกรมเบื้องต้น สำหรับนักเรียนชั้นมัธยมศึกษาปีที่ 2 คณะผู้ศึกษานำเสนอผลการ ์ วิเคราะห์แบ่งออกเป็น 2 ส่วน ดังนี้

1. ผลการสร้างและหาคุณภาพของบทเรียนบนเครือข่ายโดยรูปแบบการเรียนแบบ ร่วมมือแบบ STAD เรื่องการเขียนโปรแกรมเบื้องต้น สำหรับนักเรียนชั้นมัธยมศึกษาปีที่ 2

จากขั้นตอนการสร้างบทเรียนบนเครือข่ายโดยรูปแบบการเรียนแบบร่วมมือแบบ STAD เรื่องการเขียนโปรแกรมเบื้องต้น สำหรับนักเรียนชั้นมัธยมศึกษาปีที่ 2 เสร็จสิ้นแล้วคณะผู้ศึกษา ได้ให้ผู้เชี่ยวชาญด้านเนื้อหาและการออกแบบบทเรียนบนเครือข่ายประเมินคุณภาพของบทเรียนซึ่ง ผลเป็นดังนี้

ข้อมูลสถานภาพทั่วไปของผู้เชี่ยวชาญทั้งหมด 9 คน แบ่งเป็นดังนี้  $1.1$ 

| การศึกษา  | ิจำนวน | ตำแหน่งทางวิชาการ  | ้จำนวน | ผู้เชี่ยวชาญด้าน | ิจานวน |
|-----------|--------|--------------------|--------|------------------|--------|
| ปริญญาตรี |        | อาจารย์            |        | ลือการศึกษา      |        |
| ปริญญาโท  |        | ผู้ช่วยศาสตราจารย์ |        | หลักสูตร         |        |
| ปริญญาเอก | b      | รองศาสตราจารย์     | 3      | $\sim$<br>ମବିମା  |        |
| รวม       |        |                    |        |                  |        |

**์ตาราง** 9 แสดงสถานภาพทั่วไปของผู้เชี่ยวชาญทั้งหมด 9 คน แบ่งเป็นดังนี้

1.1.1 การศึกษาแบ่งเป็นระดับปริญญาโท ระดับปริญญาเอกจำนวน 5 ้คน และ ระดับปริญญาโทจำนวน 5 คน

1.1.2 ตำแหน่งทางวิชาการเป็น รองศาสตราจารย์จำนวน 3 คน ผู้ช่วย ้ศาสตราจารย์จำนวน 2 คน และอาจารย์จำนวน 4 คน

1.1.3 ความเชี่ยวชาญแบ่งเป็น ด้านสื่อการศึกษาจำนวน 3 คน ด้าน หลักสูตร จำนวน 3 คน ด้านวิจัย จำนวน 3 คน

1.2 ผลวิเคราะห์ความเหมาะสมของสื่อต่อการเรียนด้วยบทเรียนบนเครือข่าย โดยรูปแบบการเรียนแบบร่วมมือแบบ STAD เรื่องการเขียนโปรแกรมเบื้องต้น สำหรับนักเรียนชั้น มัธยมศึกษาปีที่ 2

ิจากการสอบถามความเหมาะสมของรูปแบบของสื่อจากผู้เชี่ยวชาญต่อ ์ ขั้นตอนการเรียนรู้แบบ STAD ทั้ง 5 ขั้น ในแต่ละหน่วยการเรียนรู้ได้ผลดังนี้ 1.2.1 หน่วยการเรียนรู้ที่ 1 แบ่งเป็นตาราง 10 ถึง 14 ดังนี้ 1211 นำเสนคเนื้อหาต่อทั้งชั้น

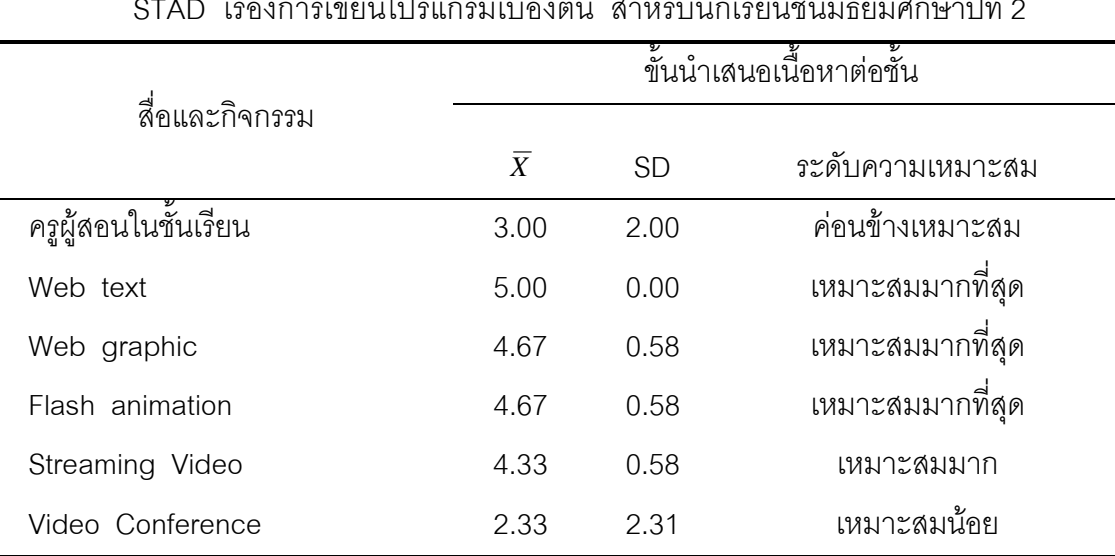

**์ตาราง 10** แสดงผลการวิเคราะห์ความเหมาะสมของสื่อขั้นนำเสนอเนื้อหาต่อชั้น หน่วยการเรียนรู้ ที่ 1 ต่อการเรียนด้วยบทเรียนบนเครือข่ายโดยรูปแบบการเรียนแบบร่วมมือแบบ দূৰ

 $\overline{9}$ 

นลการวิเคราะห์ความเหมาะสมของสื่อจากผู้เชี่ยวชาญตามขั้นตอนการเรียนรู้โดย รูปแบบการเรียนแบบร่วมมือแบบ STAD ขั้นตอนที่ 1 นำเสนอเนื้อหาต่อทั้งชั้น ผู้เชี่ยวชาญมีความ คิดเห็นว่า ควรใช้ Web Text ,Web graphic และ Flash Animation อยู่ในระดับเหมาะสมมาก ที่สุด( $\overline{X}$  =5.00, 4.67และ 4.67)ตามลำดับ ควรใช้ Streaming Video อยู่ในระดับเหมาะสมมาก  $(\bar{X}$  =4.33) ควรใช้ครูผู้สอนในชั้นเรียนอยู่ในระดับค่อนข้างเหมาะสม( $\bar{X}$  =3.00) และควรใช้ Video Conference อยู่ในระดับเหมาะสมน้อย ( $\overline{X}$  =2.33)

1.2.1.2 การเรียนกลุ่มย่อย

| เรื่องการเขียนโปรแกรมเบื้องต้น สำหรับนักเรียนชั้นมัธยมศึกษาปีที่ 2 |                       |           |                  |
|--------------------------------------------------------------------|-----------------------|-----------|------------------|
|                                                                    | ขั้นการเรียนกลุ่มย่อย |           |                  |
| สื่อและกิจกรรม                                                     | $\overline{X}$        | <b>SD</b> | ระดับความเหมาะสม |
| Web text                                                           | 3.67                  | 2.31      | เหมาะสมมาก       |
| Web graphic                                                        | 4.33                  | 0.58      | เหมาะสมมาก       |
| Flash animation                                                    | 4.00                  | 1.00      | เหมาะสมมาก       |
| Streaming Video                                                    | 3.67                  | 1.53      | เหมาะสมมาก       |
| Video Conference                                                   | 3.33                  | 2.08      | ค่อนข้างเหมาะสม  |
| Chat                                                               | 3.33                  | 1.15      | ค่อนข้างเหมาะสม  |

**ตาราง 11 แสดงผลการวิเคราะห์ความเหมาะสมของสื่อขั้นการเรียนกลุ่มย่อย หน่วยการเรียนรู้ที่ 1** ต่อการเรียนด้วยบทเรียนบนเครือข่ายโดยรูปแบบการเรียนแบบร่วมมือแบบ STAD

ุ ผลการวิเคราะห์ความเหมาะสมของสื่อจากผู้เชี่ยวชาญตามขั้นตอนการเรียนรู้โดยรูปแบบ การเรียนแบบร่วมมือแบบ STAD ขั้นตอนที่ 2 การเรียนกลุ่มย่อย ผู้เชี่ยวชาญมีความคิดเห็นว่า ควรใช้ Web graphic, Flash Animation, Web Text และ Streaming Video อยู่ในระดับ เหมาะสมมาก ( $\bar{X}$  =4.33, 4.00, 3.67 และ 3.67 ) ตามลำดับ และควรใช้ Video Conference  $\mu$ ละ Chat อยู่ในระดับค่อนข้างเหมาะสม ( $\bar{X}$  =3.33)

|  | 1.2.1.3 การทดสอบย่อย |
|--|----------------------|
|--|----------------------|

**ตาราง 12 แสดงผลการวิเคราะห์ความเหมาะสมของสื่อขั้นการทดสอบย่อย หน่วยการเรียนรู้ที่ 1** ต่อการเรียนด้วยบทเรียนบนเครือข่ายโดยรูปแบบการเรียนแบบร่วมมือแบบ STAD เรื่องการเขียนโปรแกรมเบื้องต้น สำหรับนักเรียนชั้นมัธยมศึกษาปีที่ 2

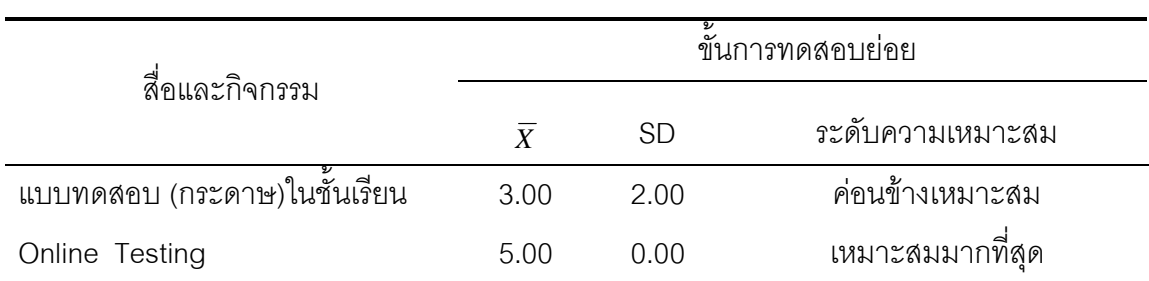

่ ผลการวิเคราะห์ความเหมาะสมของสื่อจากผู้เชี่ยวชาญตามขั้นตอนการเรียนรู้โดยรูปแบบ การเรียนแบบร่วมมือแบบ STAD ขั้นตอนที่ 3 การสอบย่อย ผู้เชี่ยวชาญมีความคิดเห็นว่า ควร ใช้ Online Testing อยู่ในระดับเหมาะสมมากที่สุด ( $\overline{X}$  =5.00) และควรใช้แบบทดสอบ (กระดาษ) ในชั้นเรียน อยู่ในระดับค่อนข้างเหมาะสม ( $\overline{X}$  =3.00)

1.2.1.4 
.ก"%"!1. :1

**ตาราง 13 แสดง**ผลการวิเคราะห์ความเหมาะสมของสื่อขั้นรายงานคะแนนความก้าวหน้าของแต่ ละบุคคล หน่วยการเรียนรู้ที่ 1 ต่อการเรียนด้วยบทเรียนบนเครือข่ายโดยรูปแบบการ ี่ เรียนแบบร่วมมือแบบ STAD เรื่องการเขียนโปรแกรมเบื้องต้น สำหรับนักเรียนชั้น มัธยมศึกษาปีที่ 2

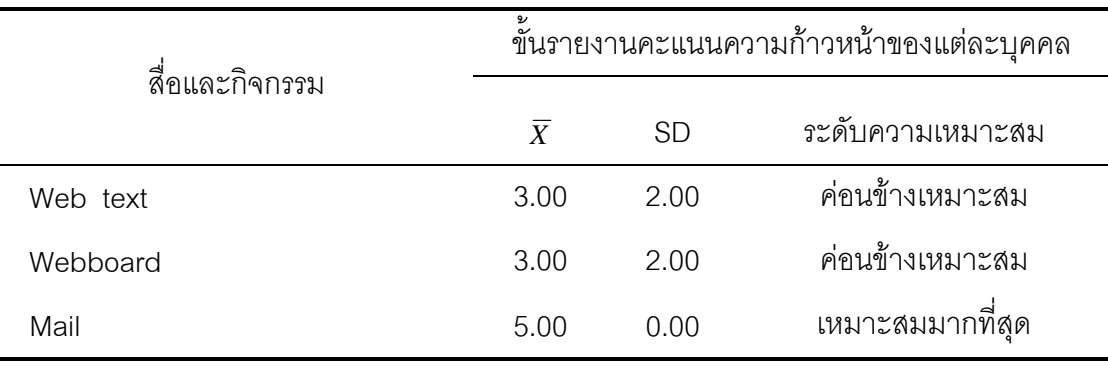

ุ ผลการวิเคราะห์ความเหมาะสมของสื่อจากผู้เชี่ยวชาญตามขั้นตอนการเรียนรู้โดยรูปแบบ การเรียนแบบร่วมมือแบบ STAD ขั้นตอนที่ 4 รายงานคะแนนความก้าวหน้าของแต่ละบุคคล ผู้เชี่ยวชาญมีความคิดเห็นว่า ควรใช้ Mail อยู่ในระดับเหมาะสมมากที่สุด ( $\overline{\mathrm{x}}$  =5.00) และควรใช้ Web Text และ Webboard อยู่ในระดับค่อนข้างเหมาะสม $(\overline{X}$ =3.33 และ 3.00) ตามลำดับ 1. 2.1.5 ยกย่องให้รางวัลแก่กลุ่มที่มีความก้าวหน้า

**ตาราง 14 แสดงผลการวิเคราะห์ความเหมาะสมของสื่อ ขั้นยกย่องให้รางวัลแก่กลุ่มที่มีความ** ก้าวหน้า หน่วยการเรียนรู้ที่ 1 ต่อการเรียนด้วยบทเรียนบนเครือข่ายโดยรูปแบบการ ี<br>เรียนแบบร่วมมือแบบ STAD เรื่องการเขียนโปรแกรมเปื้องต้น สำหรับนักเรียนชั้น มัธยมศึกษาปีที่ 2

|                      | ขั้นยกย่องให้รางวัลแก่กลุ่มที่มีความก้าวหน้า |           |                  |  |
|----------------------|----------------------------------------------|-----------|------------------|--|
| สื่อและกิจกรรม       | $\overline{X}$                               | <b>SD</b> | ระดับความเหมาะสม |  |
| ครูผู้สอนในชั้นเรียน | 3.33                                         | 1.73      | ค่อนข้างเหมาะสม  |  |
| Web text             | 2.67                                         | 1.53      | ค่อนข้างเหมาะสม  |  |
| Webboard             | 5.00                                         | 0.00      | เหมาะสมมากที่สุด |  |
| Mail                 | 3.67                                         | 2.31      | เหมาะสมมาก       |  |
| Video Conference     | 2.33                                         | 1.53      | เหมาะสมน้อย      |  |

ุ ผลการวิเคราะห์ความเหมาะสมของสื่อจากผู้เชี่ยวชาญตามขั้นตอนการเรียนรู้โดย รูปแบบการเรียนแบบร่วมมือแบบ STAD ขั้นตอนที่ 5 ยกย่องให้รางวัลแก่กลุ่มที่มีความก้าวหน้า ผู้เชี่ยวชาญมีความคิดเห็นว่า ควรใช้ Webboard อยู่ในระดับเหมาะสมมากที่สุด ( $\overline{X}$  =5.00) ควร ใช้ Mail อยู่ในระดับเหมาะสมมาก ( $\overline{X}$  =3.67 )ตามลำดับ ควรให้ครูผู้สอนในชั้นเรียนและ Web  $\overline{X}$  =3.33 และ2.67)ตามลำดับ และควรใช้ Video Conference อยู่ในระดับเหมาะสมน้อย  $(\bar{X} = 2.33)$ 

> 1.2.2 หน่วยการเรียนรู้ที่ 2 แบ่งเป็นตาราง 15 ถึง 19 ดังนี้ 1.2.2.1 นำเสนอเนื้อหาต่อทั้งชั้น

| ี่ เรื่องการเขียนโปรแกรมเบื้องตื้น  สาหรับนักเรียนขึ้นมีธยมศึกษาปที่ 2 |                |           |                          |  |
|------------------------------------------------------------------------|----------------|-----------|--------------------------|--|
|                                                                        |                |           | ขั้นนำเสนอเนื้อหาต่อชั้น |  |
| สื่อและกิจกรรม                                                         | $\overline{X}$ | <b>SD</b> | ระดับความเหมาะสม         |  |
|                                                                        |                |           |                          |  |
| ครูผู้สอนในชั้นเรียน                                                   | 3.67           | 2.31      | เหมาะสมมาก               |  |
| Web text                                                               | 4.33           | 0.58      | เหมาะสมมาก               |  |
| Web graphic                                                            | 4.00           | 1.00      | เหมาะสมมาก               |  |
| Flash animation                                                        | 3.67           | 1.53      | เหมาะสมมาก               |  |
| Streaming Video                                                        | 3.33           | 2.08      | ค่อนข้างเหมาะสม          |  |
| Video Conference                                                       | 3.33           | 1.15      | ค่อนข้างเหมาะสม          |  |

**์ตาราง 15** แสดงผลการวิเคราะห์ความเหมาะสมของสื่อขั้นนำเสนอเนื้อหาต่อชั้น หน่วยการเรียนรู้ ี ที่ 2 ต่อการเรียนด้วยบทเรียนบนเครือข่ายโดยรูปแบบการเรียนแบบร่วมมือแบบ STAD  $\mathcal{L}$ ച്ച  $\ddot{\bullet}$  $\mathcal{L}_{\text{max}}$  and  $\mathcal{L}_{\text{max}}$ 

นลการวิเคราะห์ความเหมาะสมของสื่อจากผู้เชี่ยวชาญตามขั้นตอนการเรียนรู้โดยรูปแบบ ี การเรียนแบบร่วมมือแบบ STAD ขั้นตอนที่ 1 นำเสนอเนื้อหาต่อทั้งชั้น ผู้เชี่ยวชาญมีความ ี คิดเห็นว่า ควรใช้ Web Text, Web graphic, ครูผู้สอนในชั้นเรียนและ Flash Animation อยู่ใน ระดับเหมาะสมมาก ( $\overline{X}$  =4.33, 4.00, 3.67 และ3.67) ตามลำดับ และควรใช้ Streaming Video และ Video Conference อยู่ในระดับค่อนข้างเหมาะสม ( $\overline{X}$  =3.33)

#### 1.2.2.2 การเรียนกลุ่มย่อย

**์ตาราง 16** แสดงผลการวิเคราะห์ความเหมาะสมของสื่อขั้นการเรียนกลุ่มย่อย หน่วยการเรียนรู้ที่ 2 ต่อการเรียนด้วยบทเรียนบนเครือข่ายโดยรูปแบบการเรียนแบบร่วมมือแบบ STAD เรื่องการเขียนโปรแกรมเบื้องต้น สำหรับนักเรียนชั้นมัธยมศึกษาปีที่ 2

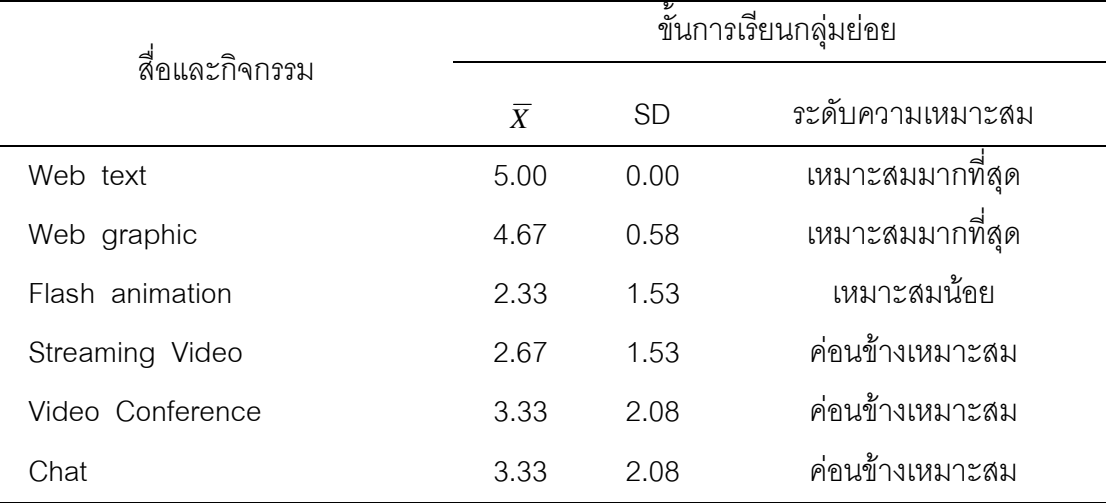

่ ผลการวิเคราะห์ความเหมาะสมของสื่อจากผู้เชี่ยวชาญตามขั้นตอนการเรียนรู้โดยรูปแบบ การเรียนแบบร่วมมือแบบ STAD ขั้นตอนที่ 2 การเรียนกลุ่มย่อย ผู้เชี่ยวชาญมีความคิดเห็นว่า ควรใช้ Web Text และ Web graphic อยู่ในระดับเหมาะสมมากที่สุด( $\overline{X}$ =5.00 และ 4.67) ิตามลำดับ ควรใช้ Video Conference, Chat และ Streaming Video อยู่ในระดับค่อนข้าง เหมาะสม ( $\overline{X}$  =3.33, 3.33 และ2.67) ตามลำดับ และควรใช้ Flash Animation อยู่ในระดับ เหมาะสมน้อย ( $\overline{X}$  =2.33)

#### 1.2.2.3 การทดสอบย่อย

**ตาราง 17** แสดงผลการวิเคราะห์ความเหมาะสมของสื่อขั้นการทดสอบย่อย หน่วยการเรียนรู้ที่ 2 ต่อการเรียนด้วยบทเรียนบนเครือข่ายโดยรูปแบบการเรียนแบบร่วมมือแบบ STAD เรื่องการเขียนโปรแกรมเบื้องต้น สำหรับนักเรียนชั้นมัธยมศึกษาปีที่ 2

|                              | ขันการทดสอบย่อย |      |                  |
|------------------------------|-----------------|------|------------------|
| สื่อและกิจกรรม               | Y               | SD   | ระดับความเหมาะสม |
| แบบทดสอบ (กระดาษ) ในชันเรียน | 3.00            | 2.00 | ค่อนข้างเหมาะสม  |
| Online Testing               | 4.67            | 0.58 | เหมาะสมมากที่สุด |

ุ ผลการวิเคราะห์ความเหมาะสมของสื่อจากผู้เชี่ยวชาญตามขั้นตอนการเรียนรู้โดย รูปแบบการเรียนแบบร่วมมือแบบ STAD ขั้นตอนที่ 3 การสอบย่อย ผู้เชี่ยวชาญมีความคิดเห็น ว่าควรใช้ Online Testing อยู่ในระดับเหมาะสมมากที่สุด( $\overline{X}$ =4.67) และควรใช้แบบทดสอบ  $($ กระดาษ) ในชั้นเรียน อยู่ในระดับค่อนข้างเหมาะสม ( $\overline{X}$  =3.00)

1.2.2.4 
.ก"%"!1. :1

**ตาราง 18** แสดงผลการวิเคราะห์ความเหมาะสมของสื่อขั้นรายงานคะแนนความก้าวหน้าของแต่ ละบุคคล หน่วยการเรียนรู้ที่ 2 ต่อการเรียนด้วยบทเรียนบนเครือข่ายโดยรูปแบบการ ้เรียนแบบร่วมมือแบบ STAD เรื่องการเขียนโปรแกรมเบื้องต้น สำหรับนักเรียนชั้น มัธยมศึกษาปีที่ 2

|                | ขั้นรายงานคะแนนความก้าวหน้าของแต่ละบุคคล |      |                  |
|----------------|------------------------------------------|------|------------------|
| สื่อและกิจกรรม | $\boldsymbol{X}$                         | SD   | ระดับความเหมาะสม |
| Web text       | 3.00                                     | 2.08 | ค่อนข้างเหมาะสม  |
| Webboard       | 3.67                                     | 1.15 | เหมาะสมมาก       |
| Mail           | 5.00                                     | 0.00 | เหมาะสมมากที่สด  |

ผลการวิเคราะห์ความเหมาะสมของสื่อจากผู้เชี่ยวชาญตามขั้นตอนการเรียนรู้โดย รูปแบบการเรียนแบบร่วมมือแบบ STAD ขั้นตอนที่ 4 รายงานคะแนนความก้าวหน้าของแต่ละ บุคคล ผู้เชี่ยวชาญมีความคิดเห็นว่า ควรใช้ Mail อยู่ในระดับเหมาะสมมากที่สุด(  $\overline{X}$  =5.00) ควร ใช้ Webboard อยู่ในระดับเหมาะสมมาก ( $\overline{X}$  =3.67) และควรใช้ Web Text อยู่ในระดับค่อนข้าง เหมาะสม ( $\bar{X} = 3.00$ )

1.2.2.5 ยกย่องให้รางวัลแก่กลุ่มที่มีความก้าวหน้า

**ตาราง 19** แสดงผลการวิเคราะห์ความเหมาะสมของสื่อ ขั้นยกย่องให้รางวัลแก่กลุ่มที่มีความ ก้าวหน้า หน่วยการเรียนรู้ที่ 2 ต่อการเรียนด้วยบทเรียนบนเครือข่ายโดยรูปแบบการ ี่ เรียนแบบร่วมมือแบบ STAD เรื่องการเขียนโปรแกรมเบื้องต้น สำหรับนักเรียนชั้น มัธยมศึกษาปีที่ 2

| สื่อและกิจกรรม       |                |           | ขั้นยกย่องให้รางวัลแก่กลุ่มที่มีความก้าวหน้า |
|----------------------|----------------|-----------|----------------------------------------------|
|                      | $\overline{X}$ | <b>SD</b> | ระดับความเหมาะสม                             |
| ครูผู้สอนในชั้นเรียน | 3.00           | 2.08      | ค่อนข้างเหมาะสม                              |
| Web text             | 2.33           | 1.53      | เหมาะสมน้อย                                  |
| Webboard             | 5.00           | 0.00      | เหมาะสมมากที่สุด                             |
| Mail                 | 4.00           | 1.73      | เหมาะสมมาก                                   |
| Video Conference     | 2.33           | 2.31      | เหมาะสมน้อย                                  |

่ ผลการวิเคราะห์ความเหมาะสมของสื่อจากผู้เชี่ยวชาญตามขั้นตอนการเรียนรู้โดย รูปแบบการเรียนแบบร่วมมือแบบ STAD ขั้นตอนที่ 5 ยกย่องให้รางวัลแก่กลุ่มที่มีความก้าวหน้า ผู้เชี่ยวชาญมีความคิดเห็นว่า ควรใช้ Webboard อยู่ในระดับเหมาะสมมากที่สุด( $\overline{X}$  =5.00) ควร ์ใช้ Mail อยู่ในระดับเหมาะสมมาก ( $\overline{X}$ =4.00) ควรใช้ครูผู้สอนในชั้นเรียนอยู่ในระดับค่อนข้าง เหมาะสม ( $\overline{X}$  =3.00) และควรใช้ Web Text และ Video Conference อยู่ในระดับเหมาะสมน้อย  $(\bar{X} = 2.33)$ 

## 1.2.3 หน่วยการเรียนรู้ที่ 3 แบ่งเป็นตาราง 20 ถึง 24 ดังนี้ 1.2.3.1 นำเสนอเนื้อหาต่อทั้งชั้น

**ตาราง 20** แสดงผลการวิเคราะห์ความเหมาะสมของสื่อขั้นนำเสนอเนื้อหาต่อชั้น หน่วยการเรียนรู้ ที่ 3 ต่อการเรียนด้วยบทเรียนบนเครือข่ายโดยรูปแบบการเรียนแบบร่วมมือแบบ STAD เรื่องการเขียนโปรแกรมเบื้องต้น สำหรับนักเรียนชั้นมัธยมศึกษาปีที่ 2

| สื่อและกิจกรรม   | ขึ้นนำเสนอเนื้อหาต่อขั้น |           |                  |  |
|------------------|--------------------------|-----------|------------------|--|
|                  | $\overline{X}$           | <b>SD</b> | ระดับความเหมาะสม |  |
| ครูผู้สอน        | 3.00                     | 2.00      | ค่อนข้างเหมาะสม  |  |
| Web text         | 4.67                     | 0.58      | เหมาะสมมากที่สุด |  |
| Web graphic      | 4.67                     | 0.58      | เหมาะสมมากที่สุด |  |
| Flash animation  | 4.33                     | 0.58      | เหมาะสมมาก       |  |
| Streaming Video  | 3.67                     | 1.53      | เหมาะสมมาก       |  |
| Video Conference | 3.33                     | 2.08      | ค่อนข้างเหมาะสม  |  |

ุ ผลการวิเคราะห์ความเหมาะสมของสื่อจากผู้เชี่ยวชาญตามขั้นตอนการเรียนรู้โดยรูปแบบ การเรียนแบบร่วมมือแบบ STAD ขั้นตอนที่ 1 นำเสนอเนื้อหาต่อทั้งชั้น ผู้เชี่ยวชาญมีความคิดเห็น ว่า ควรใช้ Web Text และ Web graphic อยู่ในระดับเหมาะสมมากที่สุด ( $\overline{X}$  =4.67 ) ควรใช้ Flash Animation และ Streaming Video อยู่ในระดับเหมาะสมมาก ( $\overline{X}$  =4.33 และ 3.67) ตามลำดับ และควรใช้ Video Conference และครูผู้สอนในชั้นเรียนอยู่ในระดับค่อนข้างเหมาะสม  $(\bar{X} = 3.33$  และ 3.00) ตามลำดับ

1.2.3.2 การเรียนกลุ่มย่อย

|                  |                |           | ขั้นการเรียนกลุ่มย่อย |
|------------------|----------------|-----------|-----------------------|
| สื่อและกิจกรรม   | $\overline{X}$ | <b>SD</b> | ระดับความเหมาะสม      |
| Web text         | 5.00           | 0.00      | เหมาะสมมากที่สุด      |
| Web graphic      | 4.33           | 1.15      | เหมาะสมมาก            |
| Flash animation  | 2.33           | 2.31      | เหมาะสมน้อย           |
| Streaming Video  | 2.33           | 2.31      | เหมาะสมน้อย           |
| Video Conference | 3.00           | 2.00      | ค่อนข้างเหมาะสม       |
| Chat             | 3.33           | 2.08      | ค่อนข้างเหมาะสม       |

**ตาราง 21 แสดงผลการวิเคราะห์ความเหมาะสมของสื่อขั้นการเรียนกลุ่มย่อย หน่วยการเรียนรู้ที่ 3** ต่อการเรียนด้วยบทเรียนบนเครือข่ายโดยรูปแบบการเรียนแบบร่วมมือแบบ STAD เรื่องการเขียนโปรแกรมเบื้องต้น สำหรับนักเรียนชั้นมัธยมศึกษาปีที่ 2

่ ผลการวิเคราะห์ความเหมาะสมของสื่อจากผู้เชี่ยวชาญตามขั้นตอนการเรียนรู้โดยรูปแบบ การเรียนแบบร่วมมือแบบ STAD ขั้นตอนที่ 2 การเรียนกลุ่มย่อย ผู้เชี่ยวชาญมีความคิดเห็นว่า ควรใช้ Web Text อยู่ในระดับเหมาะสมมากที่สุด ( $\overline{X}$  =5.00) ควรใช้ Web graphic อยู่ในระดับ  $\mu$ นนาะสมมาก ( $\overline{X}$  =4.33) ควรใช้ Chat และ Video Conference ในระดับค่อนข้างเหมาะสม  $(\bar{X} = 3.33$  และ 3.00) ตามลำดับ และควรใช้ Flash Animation และ Streaming Video อยู่ใน ระดับเหมาะสมน้อย ( $\overline{X}$  =2.33)

#### 1.2.3.3 การทดสอบย่อย

**ตาราง 22 แสดงผลการวิเคราะห์ความเหมาะสมของสื่อขั้นการทดสอบย่อย หน่วยการเรียนรู้ที่ 3** ต่อการเรียนด้วยบทเรียนบนเครือข่ายโดยรูปแบบการเรียนแบบร่วมมือแบบ STAD เรื่องการเขียนโปรแกรมเบื้องต้น สำหรับนักเรียนชั้นมัธยมศึกษาปีที่ 2

|                              | ขันการทดสอบย่อย |      |                  |  |
|------------------------------|-----------------|------|------------------|--|
| สื่อและกิจกรรม               | X               | SD.  | ระดับความเหมาะสม |  |
| แบบทดสอบ (กระดาษ) ในชันเรียน | 3.00            | 2.00 | ค่อนข้างเหมาะสม  |  |
| Online Testing               | 4.67            | 0.58 | เหมาะสมมากที่สด  |  |

่ ผลการวิเคราะห์ความเหมาะสมของสื่อจากผู้เชี่ยวชาญตามขั้นตอนการเรียนรู้โดยรูปแบบ การเรียนแบบร่วมมือแบบ STAD ขั้นตอนที่ 3 การสอบย่อย ผู้เชี่ยวชาญมีความคิดเห็นว่า ควร ใช้ Online Testing อยู่ในระดับเหมาะสมมากที่สุด ( $\overline{X}$  =4.67) และควรใช้ แบบทดสอบ (กระดาษ) ในชั้นเรียน อยู่ในระดับค่อนข้างเหมาะสม ( $\overline{X}$  =3.00)

1. 2.3.4 ภายงานคะแนนความก้าวหน้าของแต่ละบุคคล

**ตาราง 23 แสดงผลการวิเคราะห์ความเหมาะสมของสื่อขั้นรายงานคะแนนความก้าวหน้าของแต่** ละบุคคล หน่วยการเรียนรู้ที่ 3 ต่อการเรียนด้วยบทเรียนบนเครือข่ายโดยรูปแบบการ ี่ เรียนแบบร่วมมือแบบ STAD เรื่องการเขียนโปรแกรมเบื้องต้น สำหรับนักเรียนชั้น มัธยมศึกษาปีที่ 2

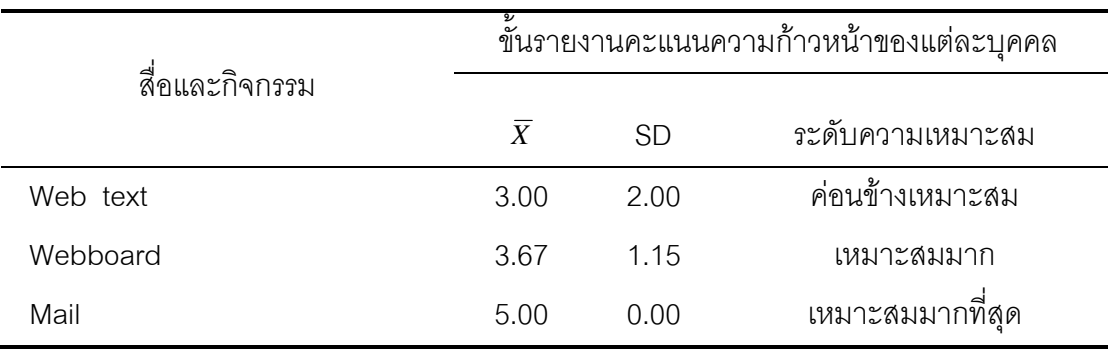

ผลการวิเคราะห์ความเหมาะสมของสื่อจากผู้เชี่ยวชาญตามขั้นตอนการเรียนรู้โดยรูปแบบ การเรียนแบบร่วมมือแบบ STAD ขั้นตอนที่ 4 รายงานคะแนนความก้าวหน้าของแต่ละบุคคล ผู้เชี่ยวชาญมีความคิดเห็นว่า ควรใช้ Mail อยู่ในระดับเหมาะสมมากที่สุด ( $\overline{X}$ =5.00) ควรใช้ Webboard อยู่ในระดับเหมาะสมมาก ( $\overline{X}$  =3.67) และควรใช้ Web Text อยู่ในระดับค่อนข้าง เหมาะสม ( $\bar{X}$  =3.00)

1.2.3.5 ยกย่องให้รางวัลแก่กลุ่มที่มีความก้าวหน้า

**ตาราง 24 แสดงผลการวิเคราะห์ความเหมาะสมของสื่อ ขั้นยกย่องให้รางวัลแก่กลุ่มที่มีความ** ก้าวหน้า หน่วยการเรียนรู้ที่ 3 ต่อการเรียนด้วยบทเรียนบนเครือข่ายโดยรูปแบบการ ี่ เรียนแบบร่วมมือแบบ STAD เรื่องการเขียนโปรแกรมเบื้องต้น สำหรับนักเรียนชั้น มัธยมศึกษาปีที่ 2

| สื่อและกิจกรรม       | ้ขั้นยกย่องให้รางวัลแก่กลุ่มที่มีความก้าวหน้า |           |                  |  |
|----------------------|-----------------------------------------------|-----------|------------------|--|
|                      | $\overline{X}$                                | <b>SD</b> | ระดับความเหมาะสม |  |
| ครูผู้สอนในชั้นเรียน | 3.67                                          | 2.31      | เหมาะสมมาก       |  |
| Web text             | 3.67                                          | 2.31      | เหมาะสมมาก       |  |
| Webboard             | 4.67                                          | 0.58      | เหมาะสมมากที่สุด |  |
| Mail                 | 4.00                                          | 1.73      | เหมาะสมมาก       |  |
| Video Conference     | 3.33                                          | 2.08      | ค่อนข้างเหมาะสม  |  |

ุ ผลการวิเคราะห์ความเหมาะสมของสื่อจากผู้เชี่ยวชาญตามขั้นตอนการเรียนรู้โดยรูปแบบ การเรียนแบบร่วมมือแบบ STAD ขั้นตอนที่ 5 ยกย่องให้รางวัลแก่กลุ่มที่มีความก้าวหน้า ผู้เชี่ยวชาญ มีความคิดเห็นว่าควรใช้ Webboard อยู่ในระดับเหมาะสมมากที่สุด (  $\overline{\chi}$  =4.67) ควรใช้ Mail, Web  $t$ ext และครูผู้สอนในชั้นเรียนอยู่ในระดับเหมาะสมมาก ( $\overline{X}$  =4.00, 3.67 และ 3.67) ตามลำดับ ี และควรใช้ Video Conference อยู่ในระดับค่อนข้างเหมาะสม ( $\overline{X}$  =3.33)

1.2.4 %
ก
"  4 8! 25 @) 29  1.2.4.1 \$# %! &

**ตาราง 25** แสดงผลการวิเคราะห์ความเหมาะสมของสื่อขั้นนำเสนอเนื้อหาต่อชั้น หน่วยการเรียนรู้ ที่ 4 ต่อการเรียนด้วยบทเรียนบนเครือข่ายโดยรูปแบบการเรียนแบบร่วมมือแบบ STAD เรื่องการเขียนโปรแกรมเบื้องต้น สำหรับนักเรียนชั้นมัธยมศึกษาปีที่ 2

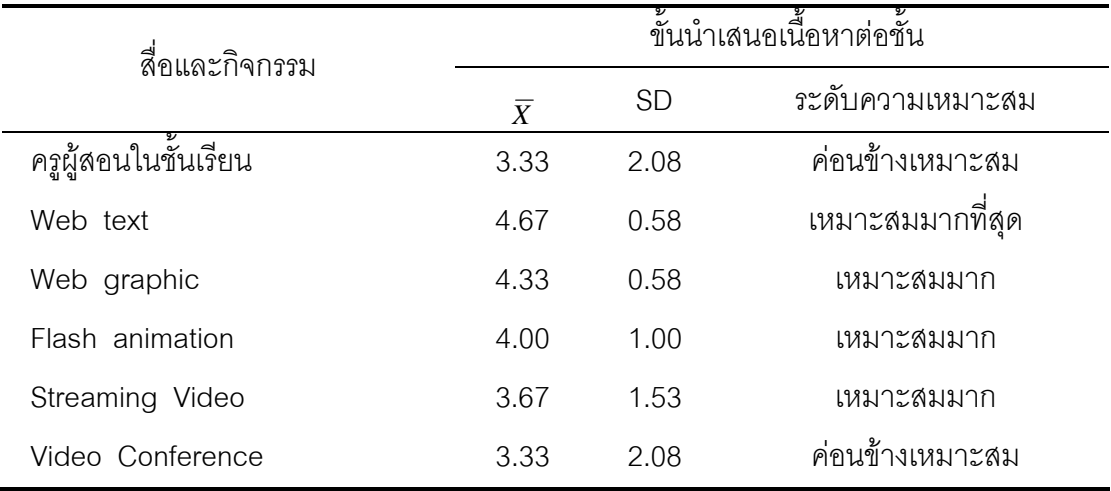

ี ผลการวิเคราะห์ความเหมาะสมของสื่อจากผู้เชี่ยวชาญตามขั้นตอนการเรียนรู้โดยรูปแบบ การเรียนแบบร่วมมือแบบ STAD ขั้นตอนที่ 1 นำเสนอเนื้อหาต่อทั้งชั้น ผู้เชี่ยวชาญมีความ คิดเห็นว่า ควรใช้ Web Text อยู่ในระดับเหมาะสมมากที่สุด ( $\overline{X}$  =4.67) ควรใช้ Web graphic, Flash Animation และ Streaming Video อยู่ในระดับเหมาะสมมาก ( $\overline{X}$  =4.33, 4.00 และ 3.67) ิ ตามลำดับ และควรใช้ครูผู้สอนในชั้นเรียนและ Video Conference อยู่ในระดับค่อนข้างเหมาะสม  $(\bar{X} = 3.33)$ 

#### 1.2.4.2 การเรียนกลุ่มย่อย

**์ตาราง 26** แสดงผลการวิเคราะห์ความเหมาะสมของสื่อขั้นการเรียนกลุ่มย่อย หน่วยการเรียนรู้ที่ 4 ต่อการเรียนด้วยบทเรียนบนเครือข่ายโดยรูปแบบการเรียนแบบร่วมมือแบบ STAD เรื่องการเขียนโปรแกรมเบื้องต้น สำหรับนักเรียนชั้นมัธยมศึกษาปีที่ 2

| สื่อและกิจกรรม   | <u>้ขั้นการเรียนกลุ่มย่อย</u> |           |                  |
|------------------|-------------------------------|-----------|------------------|
|                  | $\overline{X}$                | <b>SD</b> | ระดับความเหมาะสม |
| Web text         | 4.67                          | 0.58      | เหมาะสมมากที่สุด |
| Web graphic      | 4.33                          | 1.15      | เหมาะสมมาก       |
| Flash animation  | 3.33                          | 2.08      | ค่อนข้างเหมาะสม  |
| Streaming Video  | 3.33                          | 2.08      | ค่อนข้างเหมาะสม  |
| Video Conference | 2.67                          | 2.08      | ค่อนข้างเหมาะสม  |
| Chat             | 3.00                          | 2.00      | ค่อนข้างเหมาะสม  |

นลการวิเคราะห์ความเหมาะสมของสื่อจากผู้เชี่ยวชาญตามขั้นตอนการเรียนรู้โดยรูปแบบ การเรียนแบบร่วมมือแบบ STAD ขั้นตอนที่ 2 การเรียนกลุ่มย่อย ผู้เชี่ยวชาญมีความคิดเห็นว่า ควรใช้ Web Text อยู่ในระดับเหมาะสมมากที่สุด ( $\overline{X}$  =4.67) ควรใช้ Web graphic อยู่ในระดับ เหมาะสมมาก ( $\overline{X}$  =4.33) และควรใช้ Flash Animation, Streaming Video, Chat และ Video Conference อยู่ในระดับค่อนข้างเหมาะสม ( $\overline{X}$  =3.33, 3.33, 3.00 และ2.67) ตามลำดับ

1243 การทดสุดบรคย

**ตาราง 27** แสดงผลการวิเคราะห์ความเหมาะสมของสื่อขั้นการทดสอบย่อย หน่วยการเรียนรู้ที่ 4 ต่อการเรียนด้วยบทเรียนบนเครือข่ายโดยรูปแบบการเรียนแบบร่วมมือแบบ STAD เรื่องการเขียนโปรแกรมเบื้องต้น สำหรับนักเรียนชั้นมัธยมศึกษาปีที่ 2

| สื่อและกิจกรรม               | ขันการทดสอบย่อย |      |                  |
|------------------------------|-----------------|------|------------------|
|                              | X               | SD.  | ระดับความเหมาะสม |
| แบบทดสอบ (กระดาษ) ในชันเรียน | 3.00            | 2.00 | ค่อนข้างเหมาะสม  |
| Online Testing               | 4 67            | 0.58 | เหมาะสมมากที่สุด |

ี ผลวิเคราะห์ความเหมาะสมของสื่อจากผู้เชี่ยวชาญตามขั้นตอนการเรียนรู้โดยรูปแบบ การเรียนแบบร่วมมือแบบ STAD ขั้นตอนที่ 3 การสอบย่อย ผู้เชี่ยวชาญมีความคิดเห็นว่า ควรใช้ Online Testing ในระดับเหมาะสมมากที่สุด (  $\overline{X}$  =4.67) และควรใช้ แบบทดสอบ (กระดาษ) ในชั้น เรียน ในระดับค่อนข้างเหมาะสม ( $\bar{X}$  =3.00)

1.2.4.4 ภายงานคะแนนความก้าวหน้าของแต่ละบุคคล

**ตาราง 28 แสดงผลการวิเคราะห์ความเหมาะสมของสื่อขั้นรายงานคะแนนความก้าวหน้าของแต่** ละบุคคล หน่วยการเรียนรู้ที่ 4 ต่อการเรียนด้วยบทเรียนบนเครือข่ายโดยรูปแบบการ ์<br>เรียนแบบร่วมมือแบบ STAD เรื่องการเขียนโปรแกรมเบื้องต้น สำหรับนักเรียนชั้น มัธยมศึกษาปีที่ 2

| สื่อและกิจกรรม | ขั้นการทดสอบย่อย |           |                  |
|----------------|------------------|-----------|------------------|
|                | $\boldsymbol{X}$ | <b>SD</b> | ระดับความเหมาะสม |
| Web text       | 3.33             | 2.08      | ค่อนข้างเหมาะสม  |
| Webboard       | 3.33             | 1.53      | ค่อนข้างเหมาะสม  |
| Mail           | 5.00             | 0.00      | เหมาะสมมากที่สุด |

ี ผลการวิเคราะห์ความเหมาะสมของสื่อจากผู้เชี่ยวชาญตามขั้นตอนการเรียนรู้โดย รูปแบบการเรียนแบบร่วมมือแบบ STAD ขั้นตอนที่ 4 รายงานคะแนนความก้าวหน้าของแต่ละ บุคคล ผู้เชี่ยวชาญมีความคิดเห็นว่า ควรใช้ Mail อยู่ในระดับเหมาะสมมากที่สุด ( $\overline{\chi}$  =5.00) และ ควรใช้ Web Text และ Webboard อยู่ในระดับค่อนข้างเหมาะสม( $\bar{X}$  =3.33) 1.2.4.5 ยกย่องให้รางวัลแก่กลุ่มที่มีความก้าวหน้า

**ตาราง 29 แสดงผลการวิเคราะห์ความเหมาะสมของสื่อ ขั้นยกย่องให้รางวัลแก่กลุ่มที่มีความ** ก้าวหน้า หน่วยการเรียนรู้ที่ 4 ต่อการเรียนด้วยบทเรียนบนเครือข่ายโดยรูปแบบการ ี<br>เรียนแบบร่วมมือแบบ STAD เรื่องการเขียนโปรแกรมเปื้องต้น สำหรับนักเรียนชั้น มัธยมศึกษาปีที่ 2

|                     | ขั้นยกย่องให้รางวัลแก่กลุ่มที่มีความก้าวหน้า |           |                  |  |
|---------------------|----------------------------------------------|-----------|------------------|--|
| สื่อและกิจกรรม      | $\boldsymbol{X}$                             | <b>SD</b> | ระดับความเหมาะสม |  |
| ครผู้สอนในชั้นเรียน | 3.33                                         | 2.08      | ค่อนข้างเหมาะสม  |  |
| Web text            | 3.33                                         | 2.08      | ค่อนข้างเหมาะสม  |  |
| Webboard            | 5.00                                         | 0.00      | เหมาะสมมากที่สุด |  |
| Mail                | 4.00                                         | 1.73      | เหมาะสมมาก       |  |
| Video Conference    | 2.33                                         | 2.31      | เหมาะสมน้อย      |  |

ุ ผลการวิเคราะห์ความเหมาะสมของสื่อจากผู้เชี่ยวชาญตามขั้นตอนการเรียนรู้โดย รูปแบบการเรียนแบบร่วมมือแบบ STAD ขั้นตอนที่ 5 ยกย่องให้รางวัลแก่กลุ่มที่มีความก้าวหน้า ผู้เชี่ยวชาญมีความคิดเห็นว่า ควรใช้ Webboard อยู่ในระดับเหมาะสมมากที่สุด ( $\overline{X}$  =5.00) ควร ใช้ Mail อยู่ในระดับเหมาะสมมาก( $\overline{X}\,$  =4.00) ควรให้ครูผู้สอนในชั้นเรียนและ Web Text อยู่ใน  $\,$ ระดับค่อนข้างเหมาะสม ( $\,\overline{X}\,$  =3.33)ตามลำดับ และควรใช้ Video Conference อยู่ในระดับ เหมาะสมน้อย ( $\overline{X}$  =2.33)

> 1.2.5 หน่วยการเรียนรู้ที่ 5 แบ่งเป็นตาราง 30 ถึง 34 ดังนี้ 1.2.5.1 นำเสนอเนื้อหาต่อทั้งชั้น

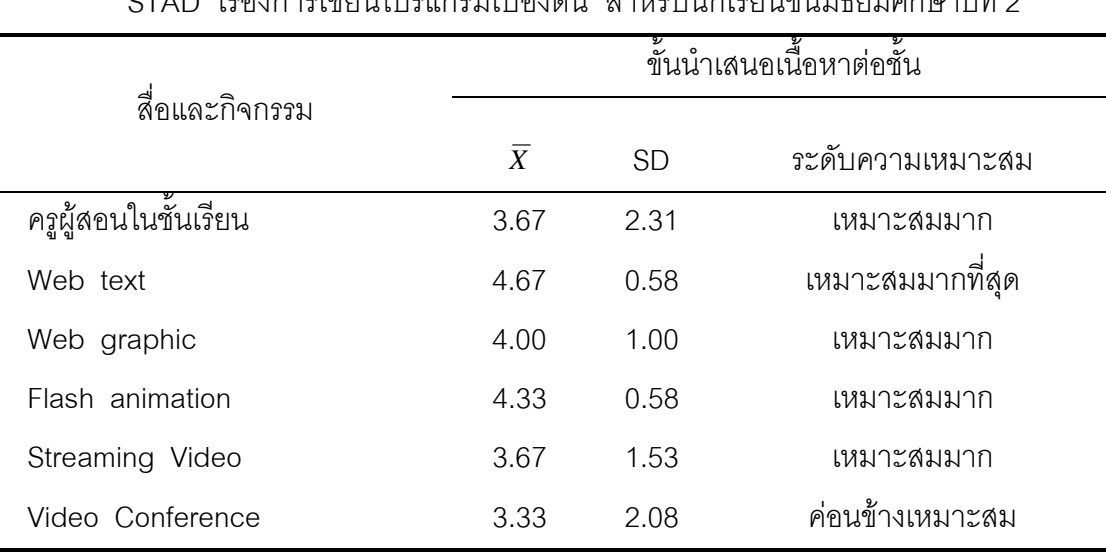

**์ตาราง 30** แสดงผลการวิเคราะห์ความเหมาะสมของสื่อขั้นนำเสนอเนื้อหาต่อชั้น หน่วยการเรียนรู้ ที่ 5 ต่อการเรียนด้วยบทเรียนบนเครือข่ายโดยรูปแบบการเรียนแบบร่วมมือแบบ 

นลการวิเคราะห์ความเหมาะสมของสื่อจากผู้เชี่ยวชาญตามขั้นตอนการเรียนรู้โดยรูปแบบ ี การเรียนแบบร่วมมือแบบ STAD ขั้นตอนที่ 1 นำเสนอเนื้อหาต่อทั้งชั้น ผู้เชี่ยวชาญมีความ คิดเห็นว่าควรใช้ Web Text อยู่ในระดับเหมาะสมมากที่สุด ( $\overline{X}$  =4.67) ควรใช้ Flash Animation, ควรใช้ครูผู้สอนในชั้นเรียนและ Streaming Video อยู่ในระดับเหมาะสมมาก (  $\overline{X}$  =4.33, 3.67 และ 3.67) ตามลำดับ และควรใช้ Video Conference ในระดับค่อนข้างเหมาะสม (  $\overline{X}$  =3.33)

#### 1.2.5.2 การเรียนกลุ่มย่อย

**ตาราง 31** แสดงผลการวิเคราะห์ความเหมาะสมของสื่อขั้นการเรียนกลุ่มย่อย หน่วยการเรียนรู้ที่ 5 ต่อการเรียนด้วยบทเรียนบนเครือข่ายโดยรูปแบบการเรียนแบบร่วมมือแบบ **STAD** เรื่องการเขียนโปรแกรมเบื้องต้น สำหรับนักเรียนชั้นมัธยมศึกษาปีที่ 2

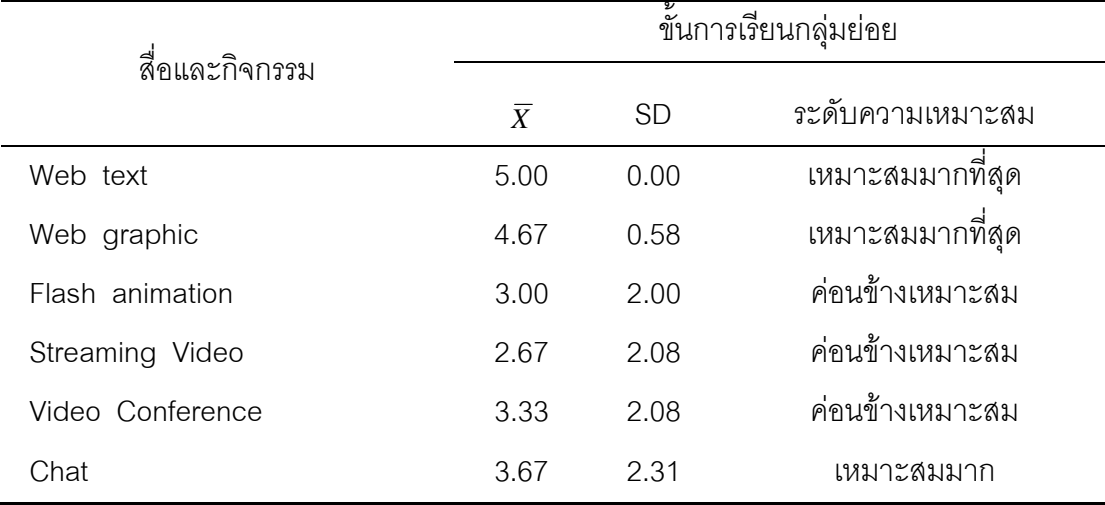

นลการวิเคราะห์ความเหมาะสมของสื่อจากผู้เชี่ยวชาญตามขั้นตอนการเรียนรู้โดยรูปแบบ ี การเรียนแบบร่วมมือแบบ STAD ขั้นตอนที่ 2 การเรียนกลุ่มย่อย ผู้เชี่ยวชาญมีความคิดเห็นว่า ควรใช้ Web Text และ Web graphic อยู่ในระดับเหมาะสมมากที่สุด ( $\overline{X}$ =5.00 และ 4.67) ตามลำดับ ควรใช้ Chat อยู่ในระดับเหมาะสมมาก ( $\overline{X}$  =3.67) ควรใช้ Video Conference, Flash Animation และ Streaming Video อยู่ในระดับค่อนข้างเหมาะสม ( $\overline{X}$  =3.33, 3.00 และ 2.67) ตามคำดับ

#### 1253 การทดสุดบย่อย

ิ <mark>ตาราง 32</mark> แสดงผลการวิเคราะห์ความเหมาะสมของสื่อขั้นการทดสอบย่อย หน่วยการเรียนรู้ที่ 5 ต่อการเรียนด้วยบทเรียนบนเครือข่ายโดยรูปแบบการเรียนแบบร่วมมือแบบ **STAD** เรื่องการเขียนโปรแกรมเบื้องต้น สำหรับนักเรียนชั้นมัธยมศึกษาปีที่ 2

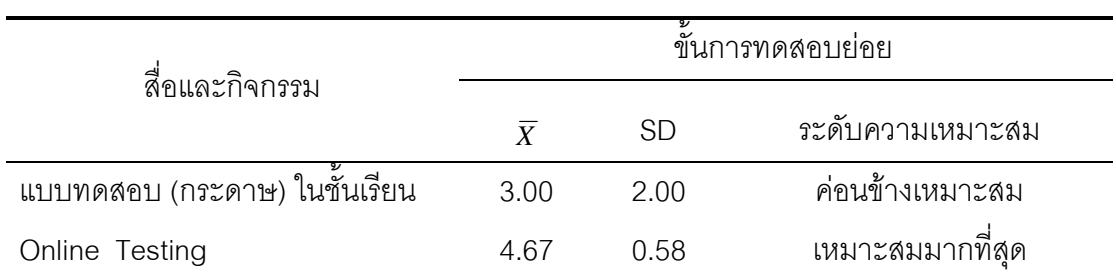

นลวิเคราะห์ความเหมาะสมของสื่อจากผู้เชี่ยวชาญตามขั้นตอนการเรียนรู้โดยรูปแบบ การเรียนแบบร่วมมือแบบ STAD ขั้นตอนที่ 3 การสอบย่อย ผู้เชี่ยวชาญมีความคิดเห็นว่าควรใช้ Online Testing อยู่ในระดับเหมาะสมมากที่สุด ( $\overline{X}$  =4.67) และควรใช้แบบทดสอบ (กระดาษ) ใน ชั้นเรียนอยู่ในระดับค่อนข้างเหมาะสม ( $\overline{X}$  =3.00)

1.2.5.4 รายงานคะแนนความก้าวหน้าของแต่ละบุคคล **์ตาราง 33** แสดงผลการวิเคราะห์ความเหมาะสมของสื่อขั้นรายงานคะแนนความก้าวหน้าของแต่ ้ละบุคคล หน่วยการเรียนรู้ที่ 5 ต่อการเรียนด้วยบทเรียนบนเครือข่ายโดยรูปแบบการ ้<br>เรียนแบบร่วมมือแบบ STAD เรื่องการเขียนโปรแกรมเบื้องต้น สำหรับนักเรียนชั้น มักยมศึกษาปีที่ 2

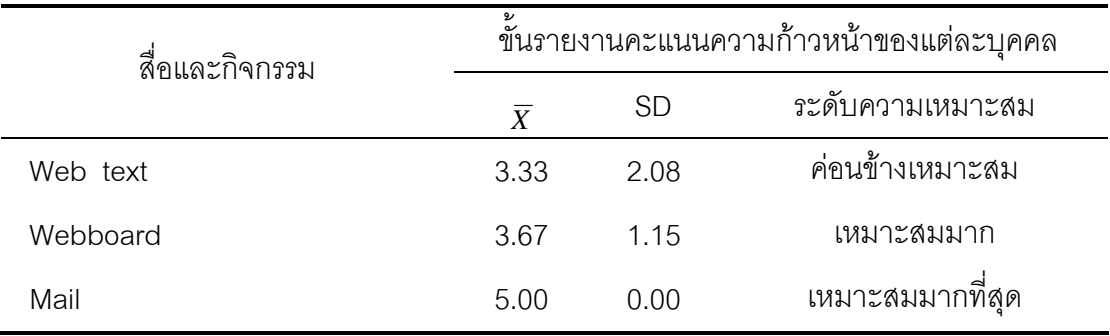

่ ผลการวิเคราะห์ความเหมาะสมของสื่อจากผู้เชี่ยวชาญตามขั้นตอนการเรียนรู้โดยรูปแบบ การเรียนแบบร่วมมือแบบ STAD ขั้นตอนที่ 4 รายงานคะแนนความก้าวหน้าของแต่ละบุคคล ผู้เชี่ยวชาญมีความคิดเห็นว่าควรใช้ Mail อยู่ในระดับเหมาะสมมากที่สุด ( $\overline{X}$ =5.00) ควรใช้ Webboard อยู่ในระดับเหมาะสมมาก ( $\overline{X}$  =3.67) และควรใช้ Web Text อยู่ในระดับค่อนข้าง เหมาะสม ( $\bar{X}$  = 3.33)

#### 1.2.5.5 ยกย่องให้รางวัลแก่กลุ่มที่มีความก้าวหน้า

**ตาราง 34 แสดง**ผลการวิเคราะห์ความเหมาะสมของสื่อ ขั้นยกย่องให้รางวัลแก่กลุ่มที่มีความก้าวหน้า หน่วยการเรียนรู้ที่ 5 ต่อการเรียนด้วยบทเรียนบนเครือข่ายโดยรูปแบบการเรียนแบบ ู ร่วมมืดแบบ STAD เรื่องการเขียนโปรแกรมเบื้องต้น สำหรับนักเรียนชั้นมัธยมศึกษา ปีที่ 2

|                      |           |           | ขั้นยกย่องให้รางวัลแก่กลุ่มที่มีความก้าวหน้า |
|----------------------|-----------|-----------|----------------------------------------------|
| สื่อและกิจกรรม       | $\bar{X}$ | <b>SD</b> | ระดับความเหมาะสม                             |
| ครูผู้สอนในชั้นเรียน | 3.33      | 2.08      | ค่อนข้างเหมาะสม                              |
| Web text             | 3.67      | 2.31      | เหมาะสมมาก                                   |
| Webboard             | 5.00      | 0.00      | เหมาะสมมากที่สุด                             |
| Mail                 | 4.00      | 1.73      | เหมาะสมมาก                                   |
| Video Conference     | 2.33      | 2.31      | เหมาะสมน้อย                                  |

ุผลการวิเคราะห์ความเหมาะสมของสื่อจากผู้เชี่ยวชาญตามขั้นตอนการเรียนรู้โดยรูปแบบ การเรียนแบบร่วมมือแบบ STAD ขั้นตอนที่ 5 ยกย่องให้รางวัลแก่กลุ่มที่มีความก้าวหน้า ผู้เชี่ยวชาญมีความคิดเห็นว่าควรใช้ Webboard อยู่ในระดับเหมาะสมมากที่สุด (  $\overline{X}$  =5.00) ควรใช้  $\,$  Mail และ Web Text อยู่ในระดับเหมาะสมมาก ( $\,\overline{X}\,$  =4.00 และ 3.67) ตามลำดับ ควรใช้  $\sigma$ กรูผู้สอนในชั้นเรียนอยู่ในระดับค่อนข้างเหมาะสม ( $\overline{X}$  =3.33) และควรใช้ Video Conference อยู่  $\ln z$ ด้าแหมาะสมนักย $(\bar{x} = 2.33)$ 

> 1.2.6 หน่วยการเรียนรู้ที่ 6 แบ่งเป็นตาราง 35 ถึง 39 ดังนี้ 1.2.6.1 นำเสนอเนื้อหาต่อทั้งชั้น

| PI FIZILI I PPILI PIPI I PPILI PIPI I PRI VIDI I PRI I PRI JULI PRI I PRI ILI PILI PILI I PRI ILI PI |                          |           |                  |  |
|----------------------------------------------------------------------------------------------------|--------------------------|-----------|------------------|--|
|                                                                                                    | ขั้นนำเสนอเนื้อหาต่อชั้น |           |                  |  |
| สื่อและกิจกรรม                                                                                       |                          |           |                  |  |
|                                                                                                    | $\overline{X}$           | <b>SD</b> | ระดับความเหมาะสม |  |
| ครูผู้สอนในชั้นเรียน                                                                                 | 3.67                     | 2.31      | เหมาะสมมาก       |  |
| Web text                                                                                             | 4.67                     | 0.58      | เหมาะสมมากที่สุด |  |
| Web graphic                                                                                          | 4.00                     | 1.00      | เหมาะสมมาก       |  |
| Flash animation                                                                                      | 4.00                     | 1.00      | เหมาะสมมาก       |  |
| Streaming Video                                                                                      | 3.67                     | 1.53      | เหมาะสมมาก       |  |
| Video Conference                                                                                     | 3.67                     | 1.53      | เหมาะสมมาก       |  |

**์ตาราง 35** แสดงผลการวิเคราะห์ความเหมาะสมของสื่อขั้นนำเสนอเนื้อหาต่อชั้น หน่วยการเรียนรู้ ี่ ที่ 6 ต่อการเรียนด้วยบทเรียนบนเครือข่ายโดยรูปแบบการเรียนแบบร่วมมือแบบ STAD ์<br>เรื่องการเดียบโปรแกรบเปิ้ดงต้บ สำหรับบักเรียบชับเ๊ลยบสี่กุมาปีที่ ว

ผลการวิเคราะห์ความเหมาะสมของสื่อจากผู้เชี่ยวชาญตามขั้นตอนการเรียนรู้โดยรูปแบบ การเรียนแบบร่วมมือแบบ STAD ขั้นตอนที่ 1 นำเสนอเนื้อหาต่อทั้งชั้น ผู้เชี่ยวชาญมีความคิดเห็น ว่าควรใช้ Web Text อยู่ในระดับเหมาะสมมากที่สุด (  $\overline{X}$  =4.67) และควรใช้ Web graphic, Flash Animation, Streaming Video, Video Conference และครูผู้สอนในชั้นเรียนอยู่ในระดับเหมาะสม มาก ( $\overline{X}$  =4.00, 4.00, 3.67, 3.67 และ 3.67) ตามลำดับ

1.2.6.2 การเรียนกลุ่มย่อย

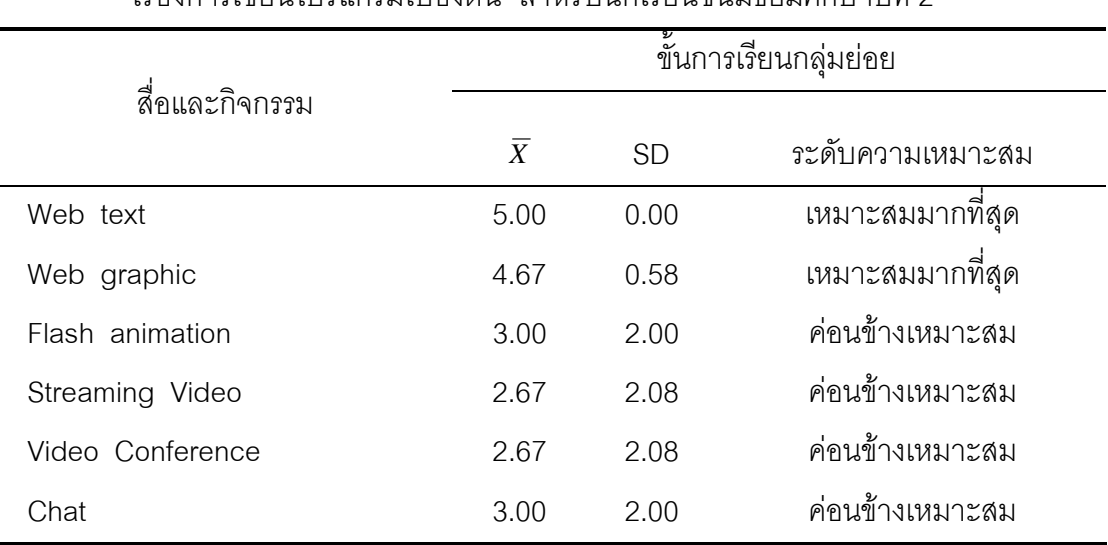

**ตาราง 36 แสดงผลการวิเคราะห์ความเหมาะสมของสื่อขั้นการเรียนกลุ่มย่อย หน่วยการเรียนรู้ที่ 6** ต่อการเรียนด้วยบทเรียนบนเครือข่ายโดยรูปแบบการเรียนแบบร่วมมือแบบ STAD เรื่องการเขียนโปรแกรมเบื้องต้น สำหรับนักเรียนชั้นมัธยมศึกษาปีที่ 2

ุ ผลการวิเคราะห์ความเหมาะสมของสื่อจากผู้เชี่ยวชาญตามขั้นตอนการเรียนรู้โดยรูปแบบ การเรียนแบบร่วมมือแบบ STAD ขั้นตอนที่ 2 การเรียนกลุ่มย่อย ผู้เชี่ยวชาญมีความคิดเห็นว่า ควรใช้ Web Text และ Web graphic อยู่ในระดับเหมาะสมมากที่สุด ( $\overline{X}$ =5.00 และ4.67) ีตามลำดับ และควรใช้ Flash Animation, Chat, Streaming Video และ Video Conference อยู่ ในระดับค่อนข้างเหมาะสม ( $\overline{X}$  =3.00, 3.00, 2.67 และ 2.67) ตามลำดับ

 $1.2.6.3$  การทดสอบย่อย

**ตาราง 37 แสดงผลการวิเคราะห์ความเหมาะสมของสื่อขั้นการทดสอบย่อย หน่วยการเรียนรู้ที่ 6** ต่อการเรียนด้วยบทเรียนบนเครือข่ายโดยรูปแบบการเรียนแบบร่วมมือแบบ STAD เรื่องการเขียนโปรแกรมเบื้องต้น สำหรับนักเรียนชั้นมัธยมศึกษาปีที่ 2

|                              | ขันการทดสอบย่อย |      |                  |
|------------------------------|-----------------|------|------------------|
| สือและกิจกรรม                | Y               | SD   | ระดับความเหมาะสม |
| แบบทดสอบ (กระดาษ) ในชันเรียน | 3.00            | 2.00 | ค่อนข้างเหมาะสม  |
| Online Testing               | 4.67            | 0.58 | เหมาะสมมากที่สุด |

่ ผลการวิเคราะห์ความเหมาะสมของสื่อจากผู้เชี่ยวชาญตามขั้นตอนการเรียนรู้โดยรูปแบบ การเรียนแบบร่วมมือแบบ STAD ขั้นตอนที่ 3 การสอบย่อย ผู้เชี่ยวชาญมีความคิดเห็นว่า ควรใช้ Online Testing อยู่ในระดับเหมาะสมมากที่สุด ( $\overline{X}$  =4.67) และควรใช้แบบทดสอบ (กระดาษ) ใน  $\check{\check{\mathfrak{n}}}$ นเรียนอยู่ในระดับค่อนข้างเหมาะสม ( $\bar{X}$  =3.00)

1.2.6.4 
.ก"%"!1. :1

**ตาราง 38 แสดง**ผลการวิเคราะห์ความเหมาะสมของสื่อขั้นรายงานคะแนนความก้าวหน้าของแต่ ละบุคคล หน่วยการเรียนรู้ที่ 6 ต่อการเรียนด้วยบทเรียนบนเครือข่ายโดยรูปแบบการ ี่ เรียนแบบร่วมมือแบบ STAD เรื่องการเขียนโปรแกรมเบื้องต้น สำหรับนักเรียนชั้น มัธยมศึกษาปีที่ 2

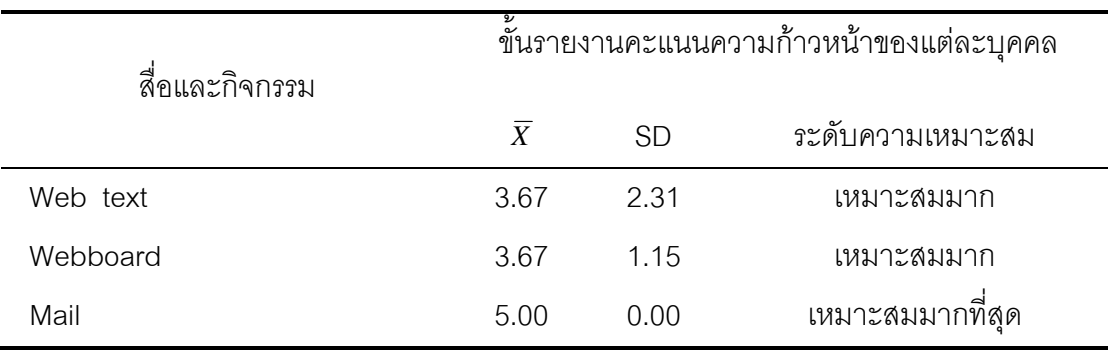

ผลการวิเคราะห์ความเหมาะสมของสื่อจากผู้เชี่ยวชาญตามขั้นตอนการเรียนรู้โดยรูปแบบ การเรียนแบบร่วมมือแบบ STAD ขั้นตอนที่ 4 รายงานคะแนนความก้าวหน้าของแต่ละบุคคล ผู้เชี่ยวชาญมีความคิดเห็นว่าควรใช้ Mail อยู่ในระดับเหมาะสมมากที่สุด ( $\overline{X}$  =5.00) และควรใช้ Web Text และ Webboard อยู่ในระดับเหมาะสมมาก ( $\bar{X}$  =3.67 และ 3.67) ตามลำดับ 1.2.6.5 ยกย่องให้รางวัลแก่กลุ่มที่มีความก้าวหน้า

| สื่อและกิจกรรม       | <u>้<br/>ขั้นยกย่องให้รางวัล</u> แก่กลุ่มที่มีความก้าวหน้า |           |                  |  |
|----------------------|------------------------------------------------------------|-----------|------------------|--|
|                      | $\overline{X}$                                             | <b>SD</b> | ระดับความเหมาะสม |  |
| ครูผู้สอนในชั้นเรียน | 3.67                                                       | 2.31      | เหมาะสมมาก       |  |
| Web text             | 3.67                                                       | 2.31      | เหมาะสมมาก       |  |
| Webboard             | 5.00                                                       | 0.00      | เหมาะสมมากที่สุด |  |
| Mail                 | 3.67                                                       | 2.31      | เหมาะสมมาก       |  |
| Video Conference     | 2.33                                                       | 2.31      | เหมาะสมน้อย      |  |

**ตาราง 39 แสดง**ผลการวิเคราะห์ความเหมาะสมของสื่อ ขั้นยกย่องให้รางวัลแก่กลุ่มที่มีความก้าวหน้า หน่วยการเรียนรู้ที่ 6 ต่อการเรียนด้วยบทเรียนบนเครือข่ายโดยรูปแบบการเรียนแบบ ร่วมมือแบบ STADเรื่องการเขียนโปรแกรมเบื้องต้นสำหรับนักเรียนชั้นมัธยมศึกษาปีที่ 2

ุ ผลการวิเคราะห์ความเหมาะสมของสื่อจากผู้เชี่ยวชาญตามขั้นตอนการเรียนรู้โดยรูปแบบ การเรียนแบบร่วมมือแบบ STAD ขั้นตอนที่ 5 ยกย่องให้รางวัลแก่กลุ่มที่มีความก้าวหน้า ผู้เชี่ยวชาญมีความคิดเห็นว่าควรใช้ Webboard อยู่ในระดับเหมาะสมมากที่สุด (  $\overline{\chi}$  =5.00) ควรใช้  $\rho$ รูผู้สอนในชั้นเรียน, Web Text และ Mail อยู่ในระดับเหมาะสมมาก ( $\overline{X}$  =3.67, 3.67 และ 3.67) ์ ตามลำดับ และควรใช้ Video Conference อยู่ในระดับเหมาะสมน้อย (  $\overline{X}$  =2.33)

1.2.7 หน่วยการเรียนรู้ที่ 7 แบ่งเป็นตาราง 40 ถึง 44 ดังนี้ 1.2.7.1 นำเสนอเนื้อหาต่อทั้งชั้น

**ตาราง 40** แสดงผลการวิเคราะห์ความเหมาะสมของสื่อขั้นนำเสนอเนื้อหาต่อชั้น หน่วยการเรียนรู้ ที่ 7 ต่อการเรียนด้วยบทเรียนบนเครือข่ายโดยรูปแบบการเรียนแบบร่วมมือแบบ STAD

|                      |                |           | ขั้นนำเสนอเนื้อหาต่อชั้น |
|----------------------|----------------|-----------|--------------------------|
| สื่อและกิจกรรม       | $\overline{X}$ | <b>SD</b> | ระดับความเหมาะสม         |
|                      |                |           |                          |
| ครูผู้สอนในชั้นเรียน | 3.67           | 2.31      | เหมาะสมมาก               |
| Web text             | 4.67           | 0.58      | เหมาะสมมากที่สุด         |
| Web graphic          | 4.00           | 1.00      | เหมาะสมมาก               |
| Flash animation      | 3.67           | 1.53      | เหมาะสมมาก               |
| Streaming Video      | 3.33           | 2.08      | ค่อนข้างเหมาะสม          |
| Video Conference     | 3.33           | 2.08      | ค่อนข้างเหมาะสม          |

เรื่องการเขียนโปรแกรมเบื้องต้น สำหรับนักเรียนชั้นมัธยมศึกษาปีที่ 2

ี ผลการวิเคราะห์ความเหมาะสมของสื่อจากผู้เชี่ยวชาญตามขั้นตอนการเรียนรู้โดยรูปแบบ การเรียนแบบร่วมมือแบบ STAD ขั้นตอนที่ 1 นำเสนอเนื้อหาต่อทั้งชั้น ผู้เชี่ยวชาญมีความ คิดเห็นว่าควรใช้ Web Text อยู่ในระดับเหมาะสมมากที่สุด ( $\overline{X}$  =4.67) ควรใช้ Web graphic, ครูผู้สอนในชั้นเรียนและ Flash Animation อยู่ในระดับเหมาะสมมาก (  $\overline{X}$  =4.00, 3.67 และ 3.67) ตามลำดับ และควรใช้ Streaming Video และ Video Conference อยู่ในระดับค่อนข้างเหมาะสม  $(\bar{X} = 3.33$  และ 3.33) ตามลำดับ

1.2.7.2 การเรียนกลุ่มย่อย

**์ตาราง 41** แสดงผลการวิเคราะห์ความเหมาะสมของสื่อขั้นการเรียนกลุ่มย่อย หน่วยการเรียนรู้ที่ 7 ต่อการเรียนด้วยบทเรียนบนเครือข่ายโดยรูปแบบการเรียนแบบร่วมมือแบบ **STAD** เรื่องการเขียนโปรแกรมเบื้องต้น สำหรับนักเรียนชั้นมัธยมศึกษาปีที่ 2

| สื่อและกิจกรรม   | ขั้นการเรียนกลุ่มย่อย |           |                  |
|------------------|-----------------------|-----------|------------------|
|                  | $\overline{X}$        | <b>SD</b> | ระดับความเหมาะสม |
| Web text         | 5.00                  | 4.00      | เหมาะสมมากที่สุด |
| Web graphic      | 4.00                  | 1.73      | เหมาะสมมาก       |
| Flash animation  | 3.00                  | 2.00      | ค่อนข้างเหมาะสม  |
| Streaming Video  | 2.33                  | 2.31      | เหมาะสมน้อย      |
| Video Conference | 3.33                  | 2.08      | ค่อนข้างเหมาะสม  |
| Chat             | 3.67                  | 2.31      | เหมาะสมมาก       |

นลการวิเคราะห์ความเหมาะสมของสื่อจากผู้เชี่ยวชาญตามขั้นตอนการเรียนรู้โดยรูปแบบ การเรียนแบบร่วมมือแบบ STAD ขั้นตอนที่ 2 การเรียนกลุ่มย่อย ผู้เชี่ยวชาญมีความคิดเห็นว่า ควรใช้ Web Text อยู่ในระดับเหมาะสมมากที่สุด ( $\overline{X}$  =5.00) ควรใช้ Web graphic และ Chat อยู่ ในระดับเหมาะสมมาก ( $\overline{X}$  =4.00 และ 3.67) ตามลำดับ ควรใช้ Video Conference และ Flash Animation อยู่ในระดับค่อนข้างเหมาสม ( $\overline{X}$  =3.33 และ 3.00) ตามลำดับ และควรใช้ Streaming Video อยู่ในระดับเหมาะสมน้อย ( $\overline{X}$  =2.33)

<sup>1273</sup> การทดสุดบรคย

**ตาราง 42 แสดงผลการวิเคราะห์ความเหมาะสมของสื่อขั้นการทดสอบย่อย หน่วยการเรียนรู้ที่ 7** ต่อการเรียนด้วยบทเรียนบนเครือข่ายโดยรูปแบบการเรียนแบบร่วมมือแบบ STAD เรื่องการเขียนโปรแกรมเบื้องต้น สำหรับนักเรียนชั้นมัธยมศึกษาปีที่ 2

| สื่อและกิจกรรม               |      |      | ขันการทดสอบย่อย  |
|------------------------------|------|------|------------------|
|                              | X    | SD.  | ระดับความเหมาะสม |
| แบบทดสอบ (กระดาษ) ในชันเรียน | 3.00 | 2.00 | ค่อนข้างเหมาะสม  |
| Online Testing               | 4 67 | 0.58 | เหมาะสมมากที่สุด |

ี ผลการวิเคราะห์ความเหมาะสมของสื่อจากผู้เชี่ยวชาญตามขั้นตอนการเรียนรู้โดยรูปแบบ การเรียนแบบร่วมมือแบบ STAD ขั้นตอนที่ 3 การสอบย่อย ผู้เชี่ยวชาญมีความคิดเห็นว่า ควรใช้ Online Testing อยู่ในระดับเหมาะสมมากที่สุด ( $\overline{X}$  =4.67) และควรใช้ แบบทดสอบ (กระดาษ) ในชั้นเรียน อยู่ในระดับค่อนข้างเหมาะสม ( $\overline{X}$  =3.00)

1.2.7.4 ภายงานคะแนนความก้าวหน้าของแต่ละบุคคล

**ตาราง 43** แสดงผลการวิเคราะห์ความเหมาะสมของสื่อขั้นรายงานคะแนนความก้าวหน้าของแต่ ละบุคคล หน่วยการเรียนรู้ที่ 7 ต่อการเรียนด้วยบทเรียนบนเครือข่ายโดยรูปแบบการ ้ เรียนแบบร่วมมือแบบ STAD เรื่องการเขียนโปรแกรมเบื้องต้น สำหรับนักเรียนชั้น มัธยมศึกษาปีที่ 2

|                | ขั้นรายงานคะแนนความก้าวหน้าของแต่ละบุคคล |           |                  |
|----------------|------------------------------------------|-----------|------------------|
| สื่อและกิจกรรม | $\boldsymbol{X}$                         | <b>SD</b> | ระดับความเหมาะสม |
| Web text       | 3.33                                     | 2.08      | ค่อนข้างเหมาะสม  |
| Webboard       | 3.67                                     | 1.15      | เหมาะสมมาก       |
| Mail           | 5.00                                     | 0.00      | เหมาะสมมากที่สด  |

ุ ผลการวิเคราะห์ความเหมาะสมของสื่อจากผู้เชี่ยวชาญตามขั้นตอนการเรียนรู้โดยรูปแบบ การเรียนแบบร่วมมือแบบ STAD ขั้นตอนที่ 4 รายงานคะแนนความก้าวหน้าของแต่ละบุคคล ผู้เชี่ยวชาญมีความคิดเห็นว่าควรใช้ Mail อยู่ในระดับเหมาะสมมากที่สุด ( $\overline{X}$  =5.00) และควรใช้ Webboard อยู่ในระดับเหมาะสมมาก ( $\overline{X}$  =3.67) และควรใช้ Web Text อยู่ในระดับค่อนข้าง เหมาะสม ( $\bar{X}$  =3.33)

1.2.7.5 ยกย่องให้รางวัลแก่กลุ่มที่มีความก้าวหน้า

**ตาราง 44 แสดงผลการวิเคราะห์ความเหมาะสมของสื่อ ขั้นยกย่องให้รางวัลแก่กลุ่มที่** ขั้นยกย่องให้รางวัลแก่กลุ่มที่มีความ ก้าวหน้า หน่วยการเรียนรู้ที่ 7 ต่อการเรียนด้วยบทเรียนบนเครือข่ายโดยรูปแบบการ ้<br>เรียนแบบร่วมมือแบบ STAD เรื่องการเขียนโปรแกรมเบื้องต้น สำหรับนักเรียนชั้น มัธยมศึกษาปีที่ 2

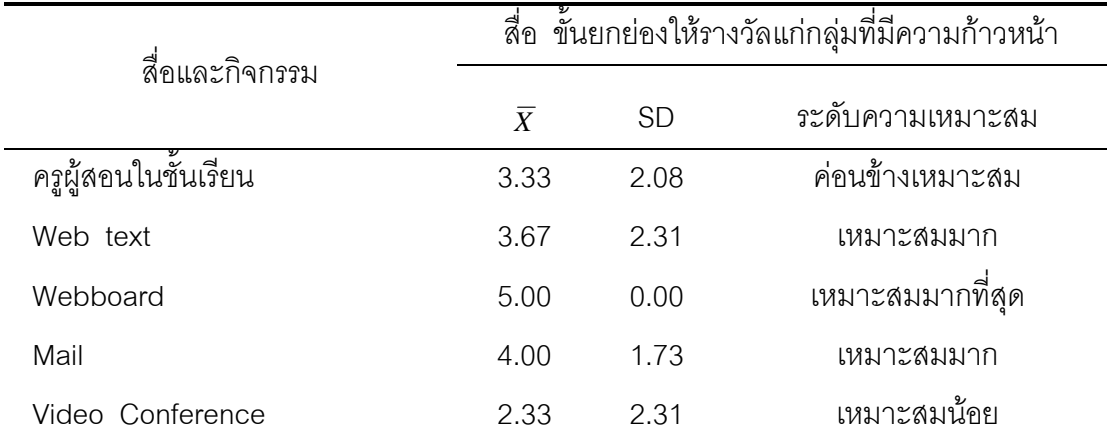

ุ ผลการวิเคราะห์ความเหมาะสมของสื่อจากผู้เชี่ยวชาญตามขั้นตอนการเรียนรู้โดยรูปแบบ การเรียนแบบร่วมมือแบบ STAD ขั้นตอนที่ 5 ยกย่องให้รางวัลแก่กลุ่มที่มีความก้าวหน้า ผู้เชี่ยวชาญมีความคิดเห็นว่าควรใช้ Webboard อยู่ในระดับเหมาะสมมากที่สุด (  $\overline{X}$  =5.00) ควรใช้  $\,$  Mail และ Web Text อยู่ในระดับเหมาะสมมาก ( $\,\overline{X}\,$  =4.00 และ3.67) ตามลำดับ ควรใช้ ครูผู้สอนในชั้นเรียนอยู่ในระดับค่อนข้างเหมาะสม ( $\overline{X}$  =3.33) และควรใช้ Video Conference อยู่  $\ln x$ ดับเหมาะสมน้อย ( $\overline{X}$  =2.33)

> 1.2.8 หน่วยการเรียนรู้ที่ 8 แบ่งเป็นตาราง 45 ถึง 49 ดังนี้ 1.2.8.1 นำเสนอเนื้อหาต่อทั้งชั้น

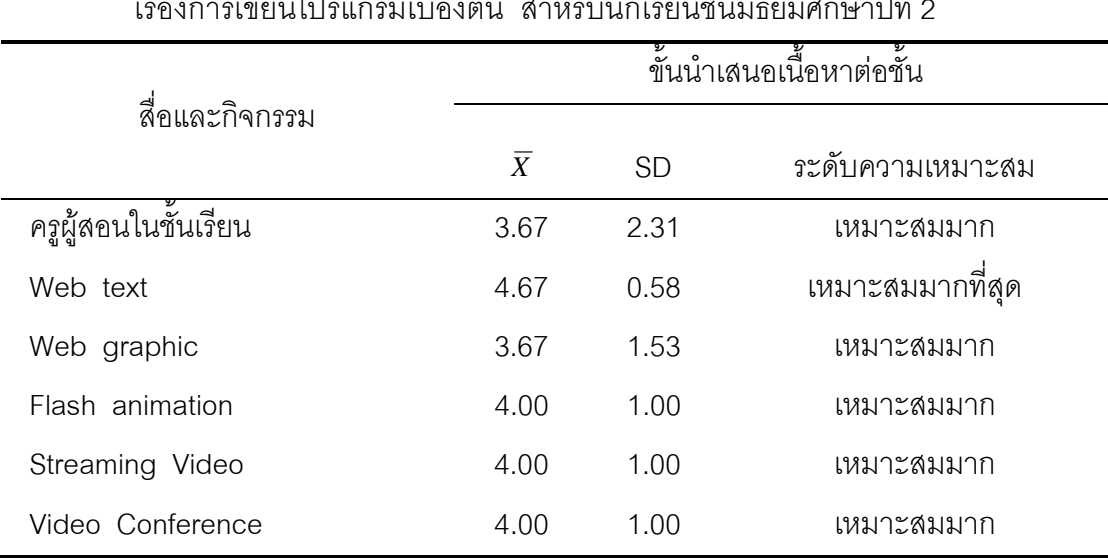

**์ตาราง 45** แสดงผลการวิเคราะห์ความเหมาะสมของสื่อขั้นนำเสนอเนื้อหาต่อชั้น หน่วยการเรียนรู้ที่ 8 ต่อการเรียนด้วยบทเรียนบนเครือข่ายโดยรูปแบบการเรียนแบบร่วมมือแบบ STAD ى<br>يا  $\frac{2}{\alpha}$ 

นลการวิเคราะห์ความเหมาะสมของสื่อจากผู้เชี่ยวชาญตามขั้นตอนการเรียนรู้โดยรูปแบบ ี การเรียนแบบร่วมมือแบบ STAD ขั้นตอนที่ 1 นำเสนอเนื้อหาต่อทั้งชั้น ผู้เชี่ยวชาญมีความ คิดเห็นว่าควรใช้ Web Text อยู่ในระดับเหมาะสมมากที่สุด ( $\overline{X}$  =4.67) และควรใช้ Flash Animation, Streaming Video, Video Conference, ครูผู้สอนในชั้นเรียนและ Web graphic อยู่ใน ระดับเหมาะสมมาก ( $\overline{X}$  =4.00, 4.00, 4.00, 3.67 และ 3.67 ) ตามลำดับ

#### 1.2.8.2 การเรียนกลุ่มย่อย

**์ตาราง 46** แสดงผลการวิเคราะห์ความเหมาะสมของสื่อขั้นการเรียนกลุ่มย่อย หน่วยการเรียนรู้ที่ 8 ต่อการเรียนด้วยบทเรียนบนเครือข่ายโดยรูปแบบการเรียนแบบร่วมมือแบบ **STAD** ้เรื่องการเขียนโปรแกรมเบื้องต้น สำหรับนักเรียนชั้นมัธยมศึกษาปีที่ 2

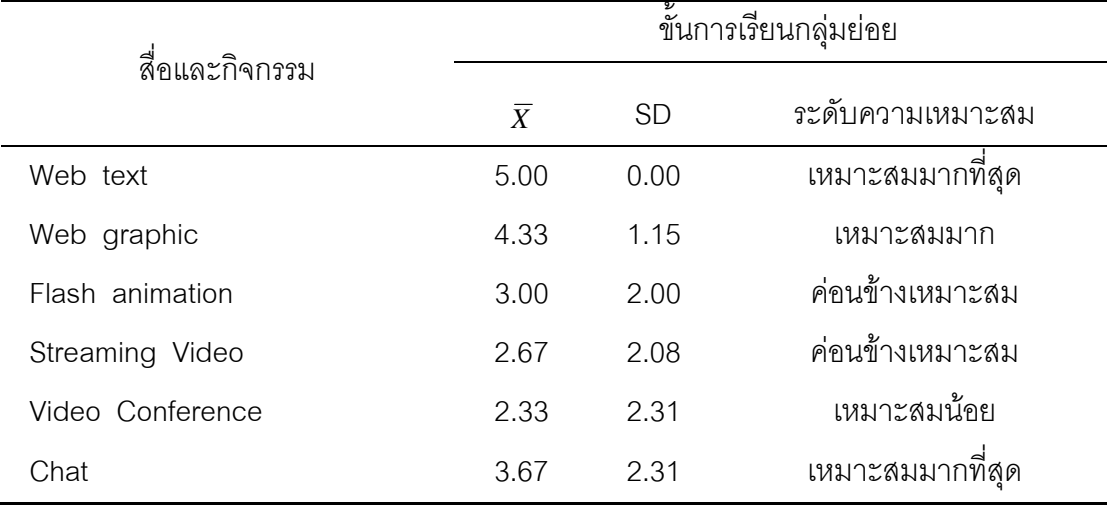

ี ผลการวิเคราะห์ความเหมาะสมของสื่อจากผู้เชี่ยวชาญตามขั้นตอนการเรียนรู้โดยรูปแบบ ี การเรียนแบบร่วมมือแบบ STAD ขั้นตอนที่ 2 การเรียนกลุ่มย่อย ผู้เชี่ยวชาญมีความคิดเห็นว่า ควรใช้ Web Text อยู่ในระดับเหมาะสมมากที่สุด ( $\overline{X}$  =5.00) ควรใช้ Web graphic และ Chat อยู่ในระดับเหมาะสมมาก ( $\overline{X}$  =4.33 และ 3.67) ตามลำดับ ควรใช้ Flash Animation และ Streaming Video อยู่ในระดับค่อนข้างเหมาะสมควร ( $\overline{X}$  =3.00 และ 2.67) ตามลำดับ และควร ใช้ Video Conference อยู่ในระดับเหมาะสมน้อย ( $\overline{X}$  =2.33)

#### 1283 การทดสคบย่คย

์ **ตาราง 47** แสดงผลการวิเคราะห์ความเหมาะสมของสื่อขั้นการทดสอบย่อย หน่วยการเรียนรู้ที่ 8 ต่อการเรียนด้วยบทเรียนบนเครือข่ายโดยรูปแบบการเรียนแบบร่วมมือแบบ **STAD** เรื่องการเขียนโปรแกรมเบื้องต้น สำหรับนักเรียนชั้นมัธยมศึกษาปีที่ 2

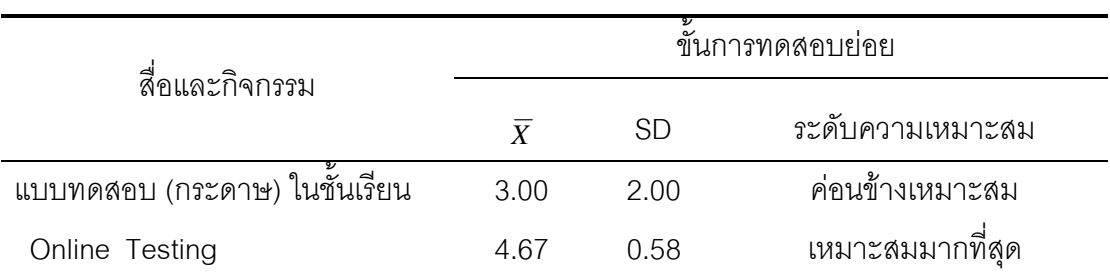

นลการวิเคราะห์ความเหมาะสมของสื่อจากผู้เชี่ยวชาญตามขั้นตอนการเรียนรู้โดยรูปแบบ การเรียนแบบร่วมมือแบบ STAD ขั้นตอนที่ 3 การสอบย่อย ผู้เชี่ยวชาญมีความคิดเห็นว่าควรใช้ Online Testing อยู่ในระดับเหมาะสมมากที่สุด ( $\overline{X}$  =4.67) และควรใช้ แบบทดสอบ (กระดาษ) ในชั้นเรียนอยู่ในระดับค่อนข้างเหมาะสม (  $\overline{X}$  =3.00)

1.2.8.4 รายงานคะแนนความก้าวหน้าของแต่ละบุคคล **์ตาราง 48** แสดงผลการวิเคราะห์ความเหมาะสมของสื่อขั้นรายงานคะแนนความก้าวหน้าของแต่ ละบุคคล หน่วยการเรียนรู้ที่ 8 ต่อการเรียนด้วยบทเรียนบนเครือข่ายโดยรูปแบบการ เรียนแบบร่วมมือแบบ STAD เรื่องการเขียนโปรแกรมเบื้องต้น สำหรับนักเรียนชั้น มักยมศึกษาปีที่ 2

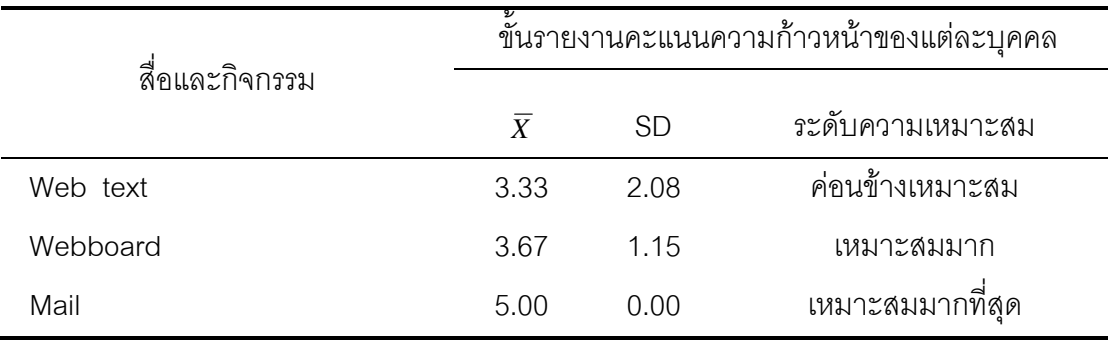

่ ผลการวิเคราะห์ความเหมาะสมของสื่อจากผู้เชี่ยวชาญตามขั้นตอนการเรียนรู้โดยรูปแบบ การเรียนแบบร่วมมือแบบ STAD ขั้นตอนที่ 4 รายงานคะแนนความก้าวหน้าของแต่ละบุคคล ผู้เชี่ยวชาญมีความคิดเห็นว่าควรใช้ Mail อยู่ในระดับเหมาะสมมากที่สุด ( $\,\overline{x}$  =5.00) ควรใช้ Web board อยู่ในระดับเหมาะสมมาก ( $\overline{X}$  =3.67) และควรใช้ Web Text อยู่ในระดับค่อนข้างเหมาะสม  $(\bar{x} = 3.33)$ 

1.2.8.5 ยกย่องให้รางวัลแก่กลุ่มที่มีความก้าวหน้า

**ตาราง 49** แสดงผลการวิเคราะห์ความเหมาะสมของสื่อ ขั้นยกย่องให้รางวัลแก่กลุ่มที่มีความก้าวหน้า หน่วยการเรียนรู้ที่ 8 ต่อการเรียนด้วยบทเรียนบนเครือข่ายโดยรูปแบบการเรียนแบบ ู้ร่วมมืดแบบ STAD เรื่องการเขียนโปรแกรมเบื้องต้น สำหรับนักเรียนชั้นมัลยมศึกษาปี ที่ 2

|                      | ขั้นยกย่องให้รางวัลแก่กล่มที่มีความก้าวหน้า |           |                  |  |  |  |  |
|----------------------|---------------------------------------------|-----------|------------------|--|--|--|--|
| สื่อและกิจกรรม       | $\overline{X}$                              | <b>SD</b> | ระดับความเหมาะสม |  |  |  |  |
| ครูผู้สอนในชั้นเรียน | 3.67                                        | 2.31      | เหมาะสมมาก       |  |  |  |  |
| Web text             | 3.33                                        | 2.08      | ค่อนข้างเหมาะสม  |  |  |  |  |
| Webboard             | 5.00                                        | 0.00      | เหมาะสมมากที่สุด |  |  |  |  |
| Mail                 | 3.67                                        | 2.31      | เหมาะสมมาก       |  |  |  |  |
| Video Conference     | 2.33                                        | 2.31      | เหมาะสมน้อย      |  |  |  |  |

่ ผลการวิเคราะห์ความเหมาะสมของสื่อจากผู้เชี่ยวชาญตามขั้นตอนการเรียนรู้โดยรูปแบบ การเรียนแบบร่วมมือแบบ STAD ขั้นตอนที่ 5 ยกย่องให้รางวัลแก่กลุ่มที่มีความก้าวหน้า ผู้เชี่ยวชาญมีความคิดเห็นว่า ควรใช้ Webboard อยู่ในระดับเหมาะสมมากที่สุด ( $\overline{X}$  =5.00) ควร ใช้ครูผู้สอนในชั้นเรียนและ Mail อยู่ในระดับเหมาะสมมาก ( $\overline{X}$  =3.67 และ 3.67) ตามลำดับ ควร ใช้ Web Text อยู่ในระดับค่อนข้างเหมาะสม ( $\overline{X}$  =3.33) และควรใช้ Video Conference อยู่ใน ระดับเหมาะสมน้อย ( $\overline{X}$  =2.33)

1.2.9 สรุปผลความเหมาะสมของสื่อตามขั้นตอนการเรียนรู้แบบ STAD ด้วย บทเรียนบนเครือข่ายโดยรูปแบบการเรียนแบบร่วมมือแบบ STAD เรื่องการเขียนโปรแกรมเปื้องต้น สำหรับนักเรียนชั้นมัธยมศึกษาปีที่ 2 ได้ผลดังนี้ดังนี้

|                                  |            |        |        | $\overline{\mathbb{A}^{\mathbb{C}}_1}$ ปค่าเฉลี่ย ( $\overline{\chi}$ ) ในแต่ละ ขั้นการสอน |           |        |
|----------------------------------|------------|--------|--------|--------------------------------------------------------------------------------------------|-----------|--------|
|                                  | 1.นำเสนอ   | 2. การ | 3. การ | 4. รายงาน                                                                                  | 5. ยกย่อง |        |
| สื่อและกิจกรรม                   | เนื้อหาต่อ | เรียน  | ทดสอบ  | คะแนน                                                                                      | ให้รางวัล |        |
|                                  | ทั้งชั้น   | กลุ่ม  | ย่อย   | ความก้าวหน้า                                                                               | แก่กลุ่ม  | เฉลี่ย |
|                                  |            | ย่อย   |        | ของแต่ละ                                                                                   | ที่มีความ |        |
|                                  |            |        |        | บุคคล                                                                                      | ก้าวหน้า  |        |
| ครูผู้สอนในชั้นเรียน             | 3.46       |        |        |                                                                                            | 3.42      | 3.44   |
| Web Text                         | 4.67       | 4.96   |        | 3.29                                                                                       | 3.29      | 4.05   |
| Web graphic                      | 4.17       | 4.42   |        |                                                                                            |           | 4.29   |
| <b>Flash Animation</b>           | 4.08       | 2.83   |        |                                                                                            |           | 3.46   |
| Streaming Video                  | 3.71       | 2.67   |        |                                                                                            |           | 3.19   |
| Video Conference                 | 3.33       | 2.96   |        |                                                                                            | 2.46      | 2.92   |
| Chat                             |            | 3.33   |        |                                                                                            |           | 3.33   |
| Webboard                         |            |        |        | 3.54                                                                                       | 4.96      | 4.25   |
| Mail                             |            |        |        | 5.00                                                                                       | 3.88      | 4.44   |
| แบบทดสอบ<br>(กระดาษ) ในชั้นเรียน |            |        | 3.00   |                                                                                            |           | 3.00   |
| <b>Online Testing</b>            |            |        | 4.71   |                                                                                            |           | 4.71   |

**์ตาราง 50** แสดงสรุปผลความเหมาะสมของสื่อโดยรูปแบบการเรียนแบบร่วมมือแบบ STAD

ิ จากตาราง 50 แสดงสรุปผลความเหมาะสมของสื่อโดยรูปแบบการเรียนแบบร่วมมือ ี แบบ STAD ผู้เชี่ยวชาญมีความคิดเห็นว่าควรใช้ Online Testing อยู่ในระดับเหมาะสมมากที่สุด  $(\overline{X}$  =4.71) ควรใช้ Mail, Web graphic, Webboard และ Web text อยู่ในระดับเหมาะสมมาก  $(\bar{X}$  =4.44, 4.29, 4.25 และ 4.05 ) ตามลำดับ และควรใช้ Flash animation ,ครูผู้สอนในชั้นเรียน, Chat, Streaming video, แบบทดสอบ (กระดาษ) ในชั้นเรียน และ Video Conference อยู่ใน ระดับค่อนข้างเหมาะสม ( $\overline{X}$  =3.46, 3.44, 3.33, 3.19, 3.00 และ 2.92) ตามลำดับ

1.3 ผลการประเมินคุณภาพบทเรียนบนเครือข่ายโดยรูปแบบการเรียนแบบ ร่วมมือแบบ STAD เรื่องการเขียนโปรแกรมเบื้องต้น ลำหรับนักเรียนชั้นมัธยมศึกษาปีที่ 2 จากการประเมินคุณภาพบทเรียนบนเครือข่ายโดยรูปแบบการเรียนแบบ

ี่ ร่วมมือแบบ STAD เรื่องการเขียนโปรแกรมเบื้องต้น สำหรับนักเรียนชั้นมัธยมศึกษาปีที่ 2 โดย

้ผู้เชี่ยวชาญด้านหลักสูตรและด้านสื่อการศึกษาจำนวน 5 ท่าน ทำการประเมินคุณภาพในด้าน เทคนิคและวิธีการ และด้านเนื้อหา (รายละเอียดดังภาคผนวก ง ) ซึ่งได้ผลสรุปได้เป็นดังนี้

ิ **ตาราง** 51 แสดงผลการประเมินคุณภาพด้านการออกแบบบทเรียนบนเครือข่ายโดยรูปแบบการ ้<br>เรียนแบบร่วมมือแบบ STAD เรื่องการเขียนโปรแกรมเบื้องต้น สำหรับนักเรียนชั้น มักยมศึกษาปีที่ 2

|     | รายการประเมิน                           | ความคิดเห็น<br>ผู้เชี่ยวชาญ |      | ระดับ<br>คุณภาพ |
|-----|-----------------------------------------|-----------------------------|------|-----------------|
|     |                                         | $\overline{X}$              | SD.  |                 |
|     | 1. ด้านการออกแบบ                        |                             |      |                 |
| 1.1 | ความเหมาะสมของรูปภาพต่อเนื้อหาของเรื่อง | 3.40                        | 0.55 | ปานกลาง         |
| 1.2 | ความถูกต้องของภาพกราฟิกที่ใช้ประกอบ     | 3.80                        | 0.45 | ดี              |
| 1.3 | ความสอดคล้องของรูปภาพกับคำบรรยาย        | 4.20                        | 0.45 | ดี              |
| 1.4 | ความเหมาะสมของการวางภาพ                 | 3.60                        | 0.55 | ดิ              |
| 1.5 | ความเหมาะสมของการใช้สีตัวอักษร          | 3.80                        | 0.45 | ดี              |
|     | รวมเฉลี่ย                               | 3.77                        | 0.25 | ดี              |

ิ จากตาราง 51 พบว่าความคิดเห็นของผู้เชี่ยวชาญที่มีต่อบทเรียนบนเครือข่ายโดย ล้ำหรับนักเรียนชั้น ้รูปแบบการเรียนแบบร่วมมือแบบ STAD เรื่องการเขียนโปรแกรมเบื้องต้น มัธยมศึกษาปีที่ 2 ในด้านการคอกแบบ

ผู้เชี่ยวชาญมีความเห็นว่ามีคุณภาพอยู่ในระดับดี ได้แก่ ความสอดคล้องของรูปภาพ ้กับคำบรรยาย ความถูกต้องของกราฟิกที่ใช้ประกอบ ความเหมาะสมของการใช้สีตัวอักษร และ เหมาะสมของการวางภาพ ( $\overline{X}$  =4.20, 3.80, 3.80 และ 3.60) ตามลำดับ และมีคุณภาพอยู่ใน ระดับปานกลาง คือ ความเหมาะสมของรูปภาพต่อเนื้อหาของเรื่อง ( $\overline{X}$  =3.40)

ภาพรวมด้านการออกแบบมีคุณภาพอยู่ในระดับดี ( $\overline{X}$  =3.77)

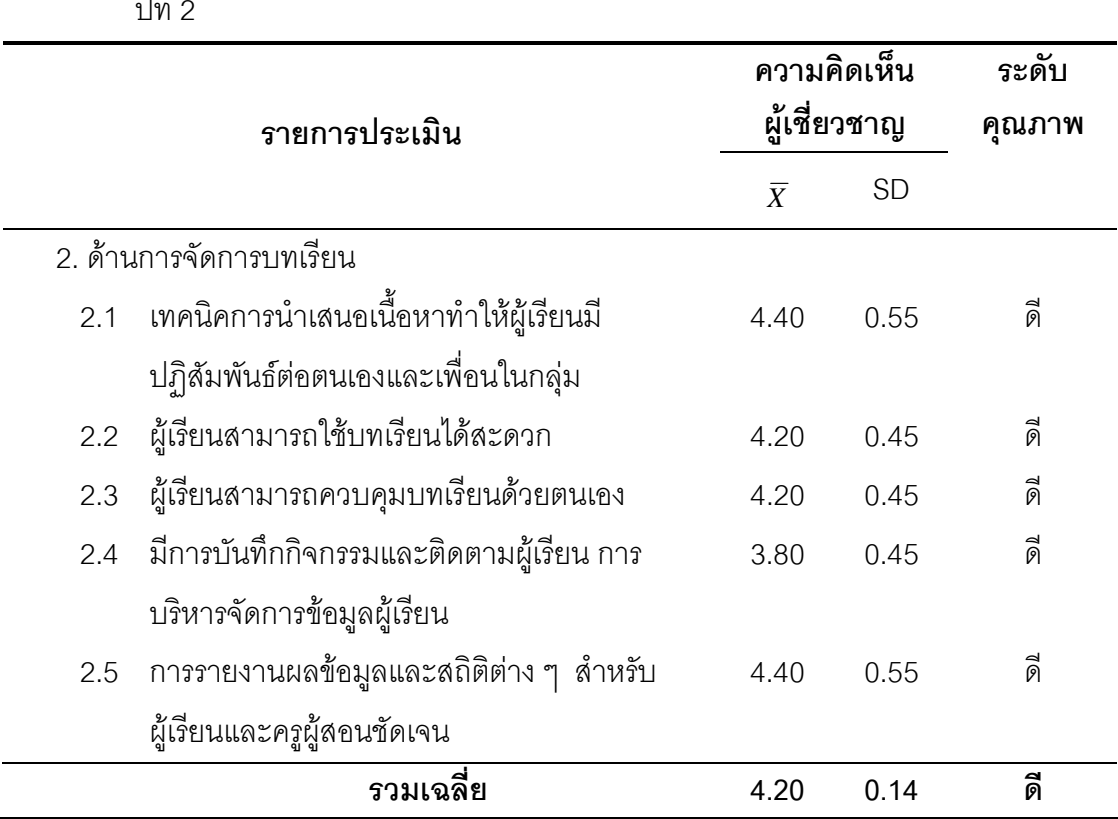

ิ **ตาราง** 52 แสดงผลการประเมินคุณภาพด้านการจัดการบทเรียนบนเครือข่ายโดยรูปแบบการเรียน แบบร่วมมือแบบ STAD เรื่องการเขียนโปรแกรมเบื้องต้น สำหรับนักเรียนชั้นมัธยมศึกษา  $\frac{1}{2}$ 

ิ จากตาราง 52 พบว่าความคิดเห็นของผู้เชี่ยวชาญที่มีต่อบทเรียนบนเครือข่ายโดยรูปแบบ การเรียนแบบร่วมมือแบบ STAD เรื่องการเขียนโปรแกรมเบื้องต้น สำหรับนักเรียนชั้นมัธยมศึกษา ปีที่ 2 ในด้านการจัดการบทเรียน

ผู้เชี่ยวชาญมีความเห็นว่ามีคุณภาพอยู่ในระดับดี ได้แก่ เทคนิคการนำเสนอเนื้อหา ทำให้ผู้เรียนมีปฏิสัมพันธ์ต่อตนเองและเพื่อนในกลุ่ม การรายงานผลข้อมูลและสถิติต่างๆ สำหรับ ผู้เรียนและครูผู้สอนชัดเจน ผู้เรียนสามารถใช้บทเรียนได้สะดวกและผู้เรียนสามารถควบคุมบทเรียน ด้วยตนเอง ( $\overline{X}$  =4.40, 4.20 และ 4.20) ตามลำดับ และการบันทึกกิจกรรมและติดตามผู้เรียน การบริหารจัดการข้อมูลผู้เรียนมีคุณภาพอยู่ในระดับดี ( $\overline{X}$  =3.80)

ภาพรวมด้านการจัดการบทเรียนมีคุณภาพอยู่ในระดับดี ( $\overline{X}$  =4.20)

**ตาราง 53** แสดงผลการประเมินคุณภาพสิ่งอำนวยความสะดวก บทเรียนบนเครือข่ายโดยรูปแบบ ี การเรียนแบบร่วมมือแบบ STAD เรื่องการเขียนโปรแกรมเบื้องต้น สำหรับนักเรียนชั้น บักยบศึกษาปีที่ 2

|     | รายการประเมิน                                    | ความคิดเห็น    | ผู้เชี่ยวชาญ | ระดับ<br>คณภาพ |
|-----|--------------------------------------------------|----------------|--------------|----------------|
|     |                                                  | $\overline{X}$ | <b>SD</b>    |                |
|     | 3. ด้านสิ่งอำนวยความสะดวก                        |                |              |                |
| 3.1 | การติดต่อสื่อสารผ่านกระดานถาม-ตอบ                | 4.00           | 0.71         | ดี             |
|     | (Webboard)                                       |                |              |                |
| 3.2 | ่<br>การติดต่อสื่อสารผ่านห้องสนทนาอิเล็กทรอนิกส์ | 4.20           | 0.45         | ดี             |
|     | (Chat Room)                                      |                |              |                |
| 3.3 | การติดต่อสื่อสารผ่าน web conference เช่น         | 4.40           | 0.55         | ดี             |
|     | Net meeting, Msn                                 |                |              |                |
| 3.4 | การแสดงหัวข้อย่อยทำให้ผู้เรียนไม่หลงทาง          | 4.00           | 0.71         | ดี             |
| 3.5 | การเชื่อมโยง(Link) ใช้งานได้อย่างมี              | 4.60           | 0.55         | ดีมาก          |
|     | ประสิทธิภาพ                                      |                |              |                |
| 3.6 | ้ สามารถย้อนกลับไปเรื่องราวต่างๆ ได้โดยง่าย      | 4.20           | 0.84         | ดี             |
|     | รวมเฉลี่ย                                        | 4.23           | 0.46         | ดี             |

จากตาราง 53 พบว่าความคิดเห็นของผู้เชี่ยวชาญที่มีต่อบทเรียนบนเครือข่ายโดยรูปแบบ การเรียนแบบร่วมมือแบบ STAD เรื่องการเขียนโปรแกรมเบื้องต้น สำหรับนักเรียนชั้นมัธยมศึกษา ู้<br>ปีที่ 2 ในด้านสิ่งคำนวยความสะดวก

ผู้เชี่ยวชาญมีความเห็นว่าการเชื่อมโยง (Link) ใช้งานได้อย่างมีประสิทธิภาพมีคุณภาพ  $\,$ อยู่ในระดับดีมาก ( $\,\overline{X}\,$ =4.60) และมีคุณภาพอยู่ในระดับดี คือ การติดต่อสื่อสารผ่าน $\,$  web conference เช่น Net meeting, Msn สามารถย้อนกลับไปเรื่องราวต่างๆ ได้โดยง่าย การติดต่อ สื่อสารผ่านห้องสนทนาอิเล็กทรอนิกส์ (Chat Room) การติดต่อสื่อสารผ่านกระดานถาม-ตอบ (Webboard) การแสดงหัวข้อย่อยทำให้ผู้เรียนไม่หลงทาง ( $\overline{X}$  =4.40, 4.20, 4.20, 4.00 และ 4.00 ) ตามลำดับ

ภาพรวมด้านการจัดการบทเรียนมีคุณภาพอยู่ในระดับดี (  $\overline{X}$  =4.23)

**ตาราง 54 แสดงผลการประเมินคุณภาพด้านเนื้อหาการเรียนรู้บทเรียนบนเครือข่ายโดยรูปแบบ** การเรียนแบบร่วมมือแบบ STAD เรื่องการเขียนโปรแกรมเบื้องต้น สำหรับนักเรียนขั้น มัธยมศึกษาปีที่ 2

|               | รายการประเมิน                           |                | ความคิดเห็น<br>ผู้เชี่ยวชาญ | ระดับ<br>คุณภาพ |
|---------------|-----------------------------------------|----------------|-----------------------------|-----------------|
|               |                                         | $\overline{X}$ | <b>SD</b>                   |                 |
| 4 ด้านเนื้อหา |                                         |                |                             |                 |
|               | 4.1 เนื้อหาการเรียนรู้                  |                |                             |                 |
| 4.1.1         | ้มีความถูกต้องตามหลักวิชา               | 4.20           | 0.84                        | ดี              |
| 4.1.2         | สอดคล้องกับวัตถุประสงค์ที่ต้องการนำเสนอ | 4.40           | 0.55                        | ดี              |
| 4.1.3         | สอดคล้องกับการประยุกต์ใช้ในการเรียน     | 4.40           | 0.55                        | ดี              |
|               | การสอน                                  |                |                             |                 |
| 4.1.4         | มีความสัมพันธ์ต่อเนื่อง                 | 4.00           | 0.71                        | ดี              |
| 4.1.5         | มีความยากง่ายเหมาะสมกับผู้เรียน         | 3.60           | 0.55                        | ᆋ<br>ด          |
| 4.1.6         | ความยาวของการนำเสนอแต่ละหน่วย/ ตอน      | 3.60           | 0.55                        | ์<br>ด          |
|               | เหมาะสม                                 |                |                             |                 |
| 4.1.7         | เนื้อหามีการปรับปรุงให้เหมาะสมกับ       | 4.20           | 0.45                        | ดี              |
|               | สถานการณ์                               |                |                             |                 |
|               | รวมเฉลี่ย                               | 4.06           | 0.30                        | ดี              |

จากตาราง 54 พบว่าความคิดเห็นของผู้เชี่ยวชาญที่มีต่อบทเรียนบนเครือข่ายโดยรูปแบบ การเรียนแบบร่วมมื่อแบบ STAD เรื่องการเขียนโปรแกรมเบื้องต้น สำหรับนักเรียนชั้นมัธยมศึกษา ปีที่ 2 ในด้านเนื้อหาการเรียนรู้

ผู้เชี่ยวชาญมีความเห็นว่ามีคุณภาพอยู่ในระดับดีได้แก่เนื้อหาสอดคล้องกับวัตถุประสงค์ ที่ต้องการนำเสนอ สอดคล้องกับการประยุกต์ใช้ในการเรียนการสอน เนื้อหามีการปรับปรุงให้ ี เหมาะสมกับสถานการณ์ มีความถูกต้องตามหลักวิชา มีความสัมพันธ์ต่อเนื่อง มีความยากง่าย เหมาะสมกับผู้เรียน ความยาวของการนำเสนอแต่ละหน่วย/ ตอนเหมาะสม และมีความสัมพันธ์  $\hat{\mathfrak{gl}}$ อง ( $\overline{X}$  =4.40, 4.40, 4.20, 4.00, 3.60, 3.60 และ 3.60) ตามลำดับ  $\,$ ภาพรวมด้านเนื้อหาการเรียนรู้มีคุณภาพอยู่ในระดับดี ( $\,\overline{X}\,$ =4.06)

**ตาราง 55 แสดงผลการประเมินคุณภาพแบบทดสอบและการประเมินผลบทเรียนบนเครือข่าย** โดยรูปแบบการเรียนแบบร่วมมือแบบ STAD เรื่องการเขียนโปรแกรมเบื้องต้น สำหรับ นักเรียนชั้นมัธยมศึกษาปีที่ 2

|       | รายการประเมิน                                |           | ความคิดเห็น<br>ผู้เชี่ยวชาญ | ระดับ<br>คุณภาพ |
|-------|----------------------------------------------|-----------|-----------------------------|-----------------|
|       |                                              | $\bar{X}$ | <b>SD</b>                   |                 |
|       | 4.2 แบบทดสอบและการประเมินผล                  |           |                             |                 |
|       | 4.2.1 ความชัดเจนของคำสั่งหรือคำอธิบายขั้นตอน | 4.20      | 0.45                        | ดี              |
|       | การทำแบบทดสอบ                                |           |                             |                 |
|       | 4.2.2 ความสอดคล้องกันระหว่างแบบทดสอบกับ      | 4.60      | 0.55                        | ดีมาก           |
|       | เนื้อหาและวัตถุประสงค์                       |           |                             |                 |
| 4.2.3 | ความเหมาะสมของจำนวนแบบทดสอบแต่ละ             | 4.00      | 0.71                        | ดี              |
|       | ล่วน                                         |           |                             |                 |
| 4.2.4 | ิการรายงานผลตอบกลับ ความถูกต้องของ           | 4.60      | 0.55                        | ดีมาก           |
|       | การสรุปผลคะแนนแบบทดสอบ                       |           |                             |                 |
|       | 4.2.5 ความเหมาะสมของเกณฑ์การประเมิน          | 4.20      | 0.45                        | ดี              |
|       | รวมเฉลี่ย                                    | 4.32      | 0.46                        | ดี              |

ิจากตาราง 55 พบว่าความคิดเห็นของผู้เชี่ยวชาญที่มีต่อบทเรียนบนเครือข่ายโดยรูปแบบ ี<br>การเรียนแบบร่วมมือแบบ STAD เรื่องการเขียนโปรแกรมเบื้องต้น สำหรับนักเรียนชั้นมัธยมศึกษา ้ ปีที่ 2 ในด้านแบบทดสุดบและการประเมินผล

ผู้เชี่ยวชาญมีความเห็นว่า ความสอดคล้องกันระหว่างแบบทดสอบกับเนื้อหาและ วัตถุประสงค์และการรายงานผลตอบกลับ ความถูกต้องของการสรุปผลคะแนนแบบทดสอบมี คุณภาพอยู่ในระดับดีมาก ( $\overline{X}$  =4.60 และ 4.60) ตามลำดับ และความชัดเจนของคำสั่งหรือ ้คำคลิบายขั้นตอนการทำแบบทดสอบ ความเหมาะสมของเกณฑ์การประเมินและความเหมาะสม ของจำนวนแบบทดสอบแต่ละส่วนมีคุณภาพอยู่ในระดับดี ( $\overline{X}$  =4.20, 4.20 และ 4.00) ตามลำดับ ภาพรวมด้านแบบทดสอบและการประเมินผลมีคุณภาพอยู่ในระดับดี ( $\overline{X}$  = 4.32)

ิ **ตาราง 56** แสดงผลสรุปการประเมินคุณภาพบทเรียนบนเครือข่ายโดยรูปแบบการเรียนแบบ ร่วมมืดแบบ STAD เรื่องการเขียนโปรแกรมเบื้องต้น สำหรับบักเรียนชั้นมัธยมศึกษาปีที่ 2

|                | รายการประเมิน            | ผู้เชี่ยวชาญ   | ความคิดเห็น | ระดับ<br>คณภาพ |
|----------------|--------------------------|----------------|-------------|----------------|
|                |                          | $\overline{X}$ | <b>SD</b>   |                |
|                | ด้านการออกแบบ            | 3.77           | 0.25        | 同              |
|                | 2 ด้านการจัดการบทเรียน   | 4.20           | 0.14        | 同              |
|                | 3 ด้านสิ่งอำนวยความสะดวก | 4.23           | 0.46        | 同              |
| $\overline{4}$ | ด้านเนื้อหา              | 4.17           | 0.35        | ดี<br>ดิ       |
|                | รวมเฉลี่ย                | 4.11           | 0.23        | ดี             |

จากตาราง 56 พบว่าความคิดเห็นของผู้เชี่ยวชาญที่มีต่อบทเรียนบนเครือข่ายโดยรูปแบบ ี การเรียนแบบร่วมมือแบบ STAD เรื่องการเขียนโปรแกรมเบื้องต้น สำหรับนักเรียนชั้นมัธยมศึกษา ้ผู้เชี่ยวชาญมีความเห็นว่ามีคุณภาพอยู่ในระดับดี ได้แก่ ด้านสิ่งอำนวยความสะดวก ปีที่ 2 ์ ด้านการจัดการบทเรียน, ด้านเนื้อหา, ด้านการออกแบบ ( $\overline{X}$  =4.23, 4.20, 4.17 และ 3.77) ตามลำดับ

ิภาพรวมบทเรียนบนเครือข่ายโดยรูปแบบการเรียนแบบร่วมมือแบบ STAD เรื่องการ เขียนโปรแกรมเบื้องต้น สำหรับนักเรียนชั้นมัธยมศึกษาปีที่ 2 มีคุณภาพอยู่ในระดับดี ( $\overline{X}$  =4.11)

2 ผลการหาประสิทธิภาพของบทเรียนบนเครือข่ายโดยรูปแบบการเรียนแบบร่วมมือ แบบ STAD เรื่องการเขียนโปรแกรมเบื้องต้น สำหรับบักเรียนชั้นมัลยมศึกษาปีที่ 2

ในการหาประสิทธิภาพของบทเรียนบนเครือข่ายโดยรูปแบบการเรียนแบบร่วมมือ แบบ STAD เรื่องการเขียนโปรแกรมเบื้องต้น สำหรับนักเรียนชั้นมัธยมศึกษาปีที่ 2 คณะผู้ศึกษาได้ ้ทำการทดสอบประสิทธิภาพกับกลุ่มตัวอย่างที่เป็นนักเรียนในระดับชั้นมัธยมศึกษาปีที่ 3 ภาคเรียน ู ที่ 2 ปีการศึกษา 2551 โรงเรียนบ้านมาบกระเปา คำเภคสามง่าม จังหวัดพิจิตร จำนวน 19 คน ผลปรากฏดังนี้

2.1 ทดลองกลุ่มย่อย ผลการทดลองมีข้อปรับปรุงดังนี้

2.1.1 ในห้องสนทนาควรปรับตัวอักษรให้อ่านง่าย และแสดงรูปผู้ที่กำลัง สนทนา

2.1.2 ควรมีเมนูหน่วยการเรียนรู้ที่ใหญ่ทำให้ดูง่ายและชัดเจน

2.1.3 ควรยกตัวอย่างประกอบคำบรรยายด้วยรูปภาพ

2.1.4 ควรมีคำชี้แจงก่อนทำแบบทดสอบให้ชัดเจน และแสดงรูปเพื่อ ตรวจสอบตัวตนผู้ทำขอสอบ

2.1.5 ควรแยกใบงานกิจกรรมประจำหน่วยออกจากเนื้อหาเพื่อให้สามารถ เรียกดูได้โดยไม่ต้องเปิดอ่านเนื้อหาก่อน

2.1.6 ควรมีระบบแสดงผลการศึกษารายคนและรายกลุ่มโดยแสดงรูป นักเรียนแต่ละกลุ่ม

2.2 ผลการหาประสิทธิภาพปรากฏว่า บทเรียนบนเครือข่ายโดยรูปแบบการเรียน แบบร่วมมือแบบ STAD เรื่องการเขียนโปรแกรมเบื้องต้น สำหรับนักเรียนชั้นมัธยมศึกษาปีที่ 2 มี ประสิทธิภาพตามเกณฑ์มาตรฐานที่กำหนด คือ 84.00/ 85.26 ดังตาราง

**ตารางที่ 57** ผลการวิเคราะห์ประสิทธิภาพของบทเรียนบนเครือข่ายโดยรูปแบบการเรียนแบบ ร่วมมืดแบบ STAD เรื่องการเขียนโปรแกรมเบื้องต้น สำหรับนักเรียนชั้นมัธยมศึกษา าที่ ว

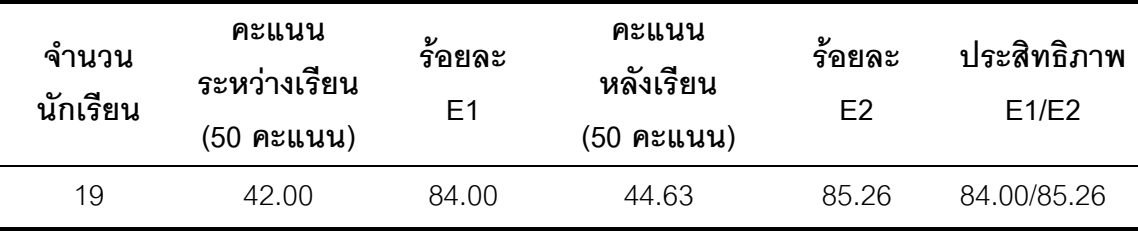

ิจากตาราง 57 การวิเคราะห์ประสิทธิภาพของบทเรียนบนเครือข่ายโดยรูปแบบการเรียน แบบร่วมมืดแบบ STAD เรื่องการเขียนโปรแกรมเบื้องต้น สำหรับบักเรียนชั้นมัลยมศึกษาปีที่ 2 ้พบว่าคะแนนจากการทดสอบระหว่างเรียนจำนวน 8 หน่วย (ภาคผนวก)

> คะแนนรวมเฉลี่ย F1 = คิดเป็นรักยุละ 84.00 คะแนนรวมเฉลี่ย F2 = คิดเป็นรักยุละ 85.26

แสดงให้เห็นว่าบทเรียนมีประสิทธิภาพ (E1/E2) = 84.00/85.26

้ดังนั้นสามารถสรุปได้ว่า บทเรียนบนเครือข่ายโดยรูปแบบการเรียนแบบร่วมมือแบบ STAD เรื่องการเขียนโปรแกรมเบื้องต้น สำหรับนักเรียนชั้นมักยมศึกษาปีที่ 2 มีประสิทธิภาพ เป็นไปตามเกณฑ์ที่กำหนด 85/ 85 (มนต์ชัย เทียนทอง 2545) สามารถนำมาใช้ประโยชน์เพื่อเป็น สื่อสนับสนุนการเรียนการสอนได้

**ตอนที่ 2** ผลการหาความก้าวหน้าทางการเรียนของผู้เรียนด้วยบทเรียนบนเครือข่ายแบบการเรียน แบบร่วมมือแบบ STAD บนเครือข่ายอินเทอร์เน็ตเรื่องการเขียนโปรแกรมเบื้องต้น สำหรับบักเรียบตั้นบัลยบศึกษาปีที่ 2

คณะผู้ศึกษาได้นำบทเรียนบนเครือข่ายแบบการเรียนแบบร่วมมือแบบ STAD บน เครือข่ายอินเทอร์เน็ตเรื่องการเขียนโปรแกรมเบื้องต้น สำหรับนักเรียนชั้นมัธยมศึกษาปีที่ 2 ที่ผ่าน ้การหาคุณภาพแล้วไปทดลองกับกลุ่มตัวอย่างที่เป็นนักเรียนชั้นมัธยมศึกษาปีที่ 2 โรงเรียนบ้าน ้มาบกระเปา อำเภอสามง่าม จังหวัดพิจิตร จำนวน 27 คน ได้ผลการเรียนรู้ดังนี้ 1. ผลการเรียนรู้ผ่านบนเครือข่ายแบบการเรียนแบบร่วมมือแบบ STAD บนเครือข่าย ี คินเทคร์เน็ตเรื่องการเขียนโปรแกรมเบื้องต้น ฃสำหรับนักเรียนชั้นมัธยมศึกษาปีที่ 2 การทดสอบนักเรียนหลังจบหน่วยการเรียนรู้แต่ละหน่วยตามแนวทางการเรียนรู้แบบ

STAD สามารถคำนวณคะแนนความก้าวหน้าระหว่างเรียนรายบุคคล ้เพื่อนำไปคำนวณเป็น ้คะแนนกลุ่มทั้ง 8 หน่วยการเรียนรู้ได้ผลได้ดังนี้

|                           |                |              |                |                     |      |                  |                |                  | หน่วยการเรียนรู้ |                  |       |                  |                |                  |         |                     |
|---------------------------|----------------|--------------|----------------|---------------------|------|------------------|----------------|------------------|------------------|------------------|-------|------------------|----------------|------------------|---------|---------------------|
| นักเรียน                  |                | $\mathbf{1}$ | $\overline{c}$ |                     | 3    |                  | $\overline{4}$ |                  | 5                |                  | $\,6$ |                  | $\overline{7}$ |                  | $\,8\,$ |                     |
|                           |                | $\%$         | $\%$           | @                   | $\%$ | @                | $\%$           | $^\copyright$    | $\%$             | @                | $\%$  | @                | $\%$           | @                | $\%$    | $^\copyright$       |
|                           | $\mathbf{1}$   | 100          | 100            | 30                  | 100  | 30               | 67             | $\,0\,$          | 100              | 30               | 70    | $\mathbf 0$      | 80             | 20               | 100     | 30                  |
|                           | $\overline{c}$ | 67           | 100            | 30                  | 100  | 30               | 67             | $\boldsymbol{0}$ | 57               | 10               | 80    | 30               | 80             | 20               | 86      | 20                  |
| กลุ่มที่                  | 3              | 100          | 50             | $\mathbf 0$         | 50   | 20               | 33             | $\boldsymbol{0}$ | 100              | 30               | 80    | $\mathbf 0$      | 100            | 30               | 100     | 30                  |
| 1                         | $\overline{4}$ | 100          | 75             | 0                   | 100  | 30               | 83             | $\mathbf 0$      | 100              | 30               | 90    | 10               | 100            | 30               | 100     | 30                  |
|                           | 5              | 100          | 88             | 0                   | 75   | $\mathbf 0$      | 67             | 10               | 57               | 10               | 40    | 0                | 80             | 30               | 57      | $\mathbf 0$         |
|                           | 6              | 67           | 88             | 30                  | 100  | 30               | 83             | $\boldsymbol{0}$ | 100              | 30               | 70    | $\boldsymbol{0}$ | 100            | 30               | 100     | 30                  |
| คะแนนเฉลี่ยกลุ่ม          |                |              |                | 15                  |      | 23               |                | $\sqrt{2}$       |                  | 23               |       | $\overline{7}$   |                | 27               |         | 23                  |
|                           | $\mathbf{1}$   | 100          | 100            | 30                  | 100  | 30               | 100            | 30               | 86               | 0                | 60    | 0                | 100            | 30               | 86      | $\mathbf 0$         |
|                           | $\overline{2}$ | 100          | 75             | $\,0\,$             | 75   | 20               | 83             | 20               | 71               | 0                | 90    | 30               | 100            | 30               | 71      | $\mathbf 0$         |
| กลุ่มที่                  | 3              | 67           | 75             | 20                  | 100  | 30               | 83             | $\boldsymbol{0}$ | 100              | 30               | 70    | $\mathbf 0$      | 100            | 30               | 100     | 30                  |
| $\sqrt{2}$                | $\overline{4}$ | 67           | 63             | 10                  | 50   | $\mathbf 0$      | 100            | 30               | 100              | 30               | 90    | 10               | 80             | 10               | 100     | 30                  |
|                           | 5              | 67           | 75             | 20                  | 75   | 20               | 83             | 20               | 100              | 30               | 70    | 0                | 100            | 30               | 100     | 30                  |
|                           | $\,6$          | 100          | 75             | $\overline{0}$      | 100  | 30               | 83             | $\boldsymbol{0}$ | 100              | 30               | 70    | $\,0\,$          | 100            | 30               | 100     | 30                  |
| คะแนนเฉลี่ยกลุ่ม          |                |              |                | 13                  |      | 22               |                | 17               |                  | 20               |       | $\overline{7}$   |                | 27               |         | 20                  |
|                           | $\mathbf{1}$   | 100          | 88             | $\mathsf{O}\xspace$ | 100  | 30               | 83             | $\,0\,$          | 100              | 30               | 90    | 10               | 100            | 30               | 100     | 30                  |
| กลุ่มที่                  | $\sqrt{2}$     | 100          | 75             | $\mathsf{O}\xspace$ | 100  | 30               | 67             | $\boldsymbol{0}$ | 100              | 30               | 70    | $\mathbf 0$      | 80             | 20               | 100     | 30                  |
| $\ensuremath{\mathsf{3}}$ | 3              | 67           | 75             | 20                  | 100  | 30               | 33             | 0                | 29               | 10               | 80    | 30               | 40             | 0                | 71      | 30                  |
|                           | $\overline{4}$ | 100          | 88             | $\overline{0}$      | 100  | 30               | 67             | $\boldsymbol{0}$ | 57               | 10               | 90    | 30               | 80             | 10               | 86      | 20                  |
|                           | 5              | 100          | 75             | 0                   | 100  | 30               | 67             | 0                | 57               | 10               | 90    | 30               | 80             | 10               | 86      | 20                  |
| คะแนนเฉลี่ยกลุ่ม          |                |              |                | $\overline{4}$      |      | 30               |                | $\boldsymbol{0}$ |                  | 18               |       | 20               |                | 14               |         | 26                  |
|                           | $\mathbf{1}$   | 100          | 75             | $\overline{0}$      | 75   | 20               | 83             | 20               | 100              | 30               | 90    | 10               | 100            | 30               | 71      | $\mathbf 0$         |
| กลุ่มที่                  | $\overline{c}$ | 67           | 63             | 10                  | 75   | 30               | 83             | 20               | 71               | 0                | 90    | 30               | 100            | 30               | 71      | $\mathbf 0$         |
| $\overline{4}$            | 3              | 100          | 88             | $\mathbf 0$         | 75   | $\mathbf 0$      | 100            | 30               | 100              | 30               | 90    | 10               | 60             | $\boldsymbol{0}$ | 100     | 30                  |
|                           | 4              | 100          | 100            | 30                  | 25   | $\boldsymbol{0}$ | 83             | $30\,$           | 100              | $30\,$           | 70    | $\boldsymbol{0}$ | 100            | $30\,$           | 100     | 30                  |
|                           | 5              | 100          | 75             | $\boldsymbol{0}$    | 75   | 20               | 100            | 30               | 57               | $\boldsymbol{0}$ | 100   | 30               | 100            | $30\,$           | 57      | $\,0\,$             |
| คะแนนเฉลี่ยกลุ่ม          |                |              |                | 8                   |      | 14               |                | 26               |                  | 18               |       | 16               |                | 24               |         | 12                  |
|                           | $\mathbf{1}$   | 67           | 38             | $\overline{0}$      | 75   | 30               | 100            | 30               | 86               | $\overline{0}$   | 90    | 20               | 100            | 30               | 86      | $\mathsf{O}\xspace$ |
| กลุ่มที่                  | $\overline{c}$ | 100          | 63             | $\mathbf 0$         | 100  | 30               | 83             | $\mathbf 0$      | 100              | 30               | 90    | 10               | 100            | 30               | 100     | 30                  |
| $\overline{5}$            | 3              | 100          | 88             | $\mathbf 0$         | 100  | 30               | 67             | $\boldsymbol{0}$ | 57               | 10               | 100   | 30               | 80             | $\boldsymbol{0}$ | 57      | $\boldsymbol{0}$    |
|                           | $\overline{4}$ | $100\,$      | 100            | 30                  | 100  | $30\,$           | 100            | 30               | 100              | 30               | 70    | $\mathbf 0$      | $80\,$         | $20\,$           | 100     | 30                  |

**ตาราง 58 แสดงคะแนนค**วามก้าวหน้าระหว่างเรียนหลังจบหน่วยการเรียนรู้

หมายเหตุ : % หมายถึงคะแนนจากการทดสอบ

@ หมายถึงคะแนนความก้าวหน้าระหว่างเรียนหลังจากเรียนจบหน่วยการเรียนรู้

5 67 75 20 100 30 33 0 29 10 90 30 100 30 100 30

.c1
ก1: 10 30 12 16 18 22 18

จากตาราง 58 ผลการทดสอบหลังจบหน่วยการเรียนรู้ระหว่างเรียนของนักเรียนทั้ง 5 กลุ่มโดยที่การสอบในหน่วยการเรียนรู้ที่ 1 จะเป็นคะแนนฐานในหน่วยการเรียนรู้ที่ 2 และคะแนน สอบในหน่วยการเรียนรู้ที่ 2 จะเป็นคะแนนฐานเพื่อคำนวณหาความก้าวหน้าของการเรียนรู้ใน หน่วยที่ 3 ตามลำดับ โดยการนำคะแนนความก้าวหน้าของแต่ละคนมาเปรียบเทียบตามเกณฑ์ที่ กำหนดไว้ร่วมกันก่อนการเรียนรู้พบว่า

หน่วยการเรียนรู้ที่ 2 กลุ่มที่ 1 ทำคะแนนเฉลี่ยได้สูงที่สุด 15 คะแนน รองลงมาคือ กลุ่มที่ 2 ได้ 13 คะแนน กลุ่มที่ 5 ได้ 10 คะแนน กลุ่มที่ 4 ได้ 8 คะแนน และกลุ่มที่ 3 ได้ 4 คะแนน ตามลำดับ

หน่วยการเรียนรู้ที่ 3 กลุ่มที่ 3, 5 ทำคะแนนเฉลี่ยได้สูงที่สุด 30 คะแนน รองลงมาคือ

กลุ่มที่ 1 ได้ 23 คะแนน กลุ่มที่ 2 ได้ 22 คะแนน และกลุ่มที่ 4 ได้ 14 คะแนน ตามลำดับ %
ก
"  4 ก1:  4 \$.c1
0"# #: 26 . 1 กลุ่มที่ 2 ได้ 17 คะแนน กลุ่มที่ 5 ได้ 12 คะแนน กลุ่มที่ 1 ได้ 2 คะแนน และกลุ่มที่ 3 ได้ 0 คะแนน ตามลำดับ

หน่วยการเรียนรู้ที่ 5 กลุ่มที่ 1 ทำคะแนนเฉลี่ยได้สูงที่สุด 23 คะแนน รองลงมาคือ กลุ่มที่ 2 ได้ 20 คะแนน กลุ่มที่ 3,4 ได้ 18 คะแนน และกลุ่มที่ 5 ได้ 16 คะแนน ตามลำดับ

หน่วยการเรียนรู้ที่ 6 กลุ่มที่ 3 ทำคะแนนเฉลี่ยได้สูงที่สุด 20 คะแนน รองลงมาคือ

กลุ่มที่ 5 ได้ 18 คะแนน กลุ่มที่ 4 ได้ 16 คะแนน และกลุ่มที่ 1, 2 ได้ 7 คะแนน ตามลำดับ %
ก
"  7 ก1:  1, 2 \$.c1
0"# #: 27 . 1

กลุ่มที่ 4 ได้ 24 คะแนน กลุ่มที่ 5 ได้ 22 คะแนน และกลุ่มที่ 3 ได้ 14 คะแนน ตามลำดับ %
ก
"  8 ก1:  3 \$.c1
0"# #: 26 . 1 กลุ่มที่ 1 ได้ 23 คะแนน กลุ่มที่ 2 ได้ 20 คะแนน กลุ่มที่ 5 ได้ 18 คะแนน และกลุ่มที่ 4 ได้ 12 คะแนน ตามลำดับ

ิ จากคะแนนความก้าวระหว่างหน่วยการเรียนรู้เฉลี่ยของนักเรียนแต่ละกลุ่มตามแนว ทางการเรียนรู้แบบ STAD สามารถคำนวณคะแนนเฉลี่ยของกลุ่ม สรุปผลได้ดังนี้

| หน่วยที่       |               |                | คะแนนเฉลียกลุ่ม |                |    | กลุ่มที่ได้รับ | ตัดสินอยู่ในระดับ      |
|----------------|---------------|----------------|-----------------|----------------|----|----------------|------------------------|
| 1              |               | $\overline{2}$ | 3               | $\overline{4}$ | 5  | การยกย่อง      |                        |
| 1              |               |                |                 |                |    |                |                        |
| $\overline{2}$ | 15            | 13             | $\overline{4}$  | 8              | 10 | 1              | Good Team (เก่ง)       |
| 3              | 23            | 22             | 30              | 14             | 30 | 3 และ 5        | Super Team (ยอดเยี่ยม) |
| $\overline{4}$ | $\mathcal{P}$ | 17             | $\overline{0}$  | 26             | 12 | $\overline{4}$ | Super Team (ยอดเยี่ยม) |
| 5              | 23            | 20             | 18              | 18             | 16 | $\mathbf{1}$   | Great Team (เก่งมาก)   |
| 6              |               | $\overline{7}$ | 20              | 16             | 18 | 3              | Great Team (เก่งมาก)   |
| 7              | 27            | 27             | 14              | 24             | 22 | 1 และ 2        | Super Team (ยอดเยี่ยม) |
| 8              | 23            | 20             | 26              | 12             | 18 | 3              | Super Team (ยอดเยียม)  |

**ตาราง 59** แสดงคะแนนเฉลี่ยของกลุ่มตามหน่วยการเรียนรู้

จากตาราง 59 แสดงคะแนนเฉลี่ยของกลุ่มตามหน่วยการเรียนรู้นำมาเปรียบเทียบกับ เกณฑ์การยกย่องและให้รางวัลที่ทำการกำหนดไว้ก่อนเริ่มต้นเรียนรู้ พบว่าหน่วยการเรียนรู้ที่ 2 นักเรียนกลุ่มที่ 1 เป็นกลุ่มที่ได้รับการยกย่อง ผลตัดสินอยู่ ในระดับ Good Team (เก่ง) (คะแนน = 15 ) หน่วยการเรียนรู้ที่ 3 นักเรียนกลุ่มที่ 3 และ 5 เป็นกลุ่มที่ได้รับการยกย่อง ผลตัดสินอยู่ ในระดับ Super Team (ยอดเยี่ยม) (คะแนน = 30 ) หน่วยการเรียนรู้ที่ 4 นักเรียนกลุ่มที่ 4 เป็นกลุ่มที่ได้รับการยกย่อง ผลตัดสินอยู่ใน ระดับ Super Team (ยอดเยี่ยม) (คะแนน = 26 ) หน่วยการเรียนรู้ที่ 5 นักเรียนกลุ่มที่ 1 เป็นกลุ่มที่ได้รับการยกย่อง ผลตัดสินอยู่ใน ระดับ Great Team (เก่งมาก) (คะแนน = 23 ) หน่วยการเรียนรู้ที่ 6 นักเรียนกลุ่มที่ 3 เป็นกลุ่มที่ได้รับการยกย่อง ผลตัดสินอยู่ใน ระดับ Great Team (เก่งมาก) (คะแนน = 20 ) หน่วยการเรียนรู้ที่ 7 นักเรียนกลุ่มที่ 1และ 2 เป็นกลุ่มที่ได้รับการยกย่อง ผลตัดสินอยู่ ์ ในระดับ Super Team (ยอดเยี่ยม) (คะแนน = 27 ) หน่วยการเรียนรู้ที่ 8 นักเรียนกลุ่มที่ 3 เป็นกลุ่มที่ได้รับการยกย่อง ผลตัดสินอยู่ใน

ระดับ Super Team (ยอดเยี่ยม) (คะแนน = 26 )

| นักเรียน<br>เลขที่        | คะแนนเฉลี่ย<br>(เต็ม 50 คะแนน) |           | ความก้าวหน้า | ร้อยละ<br>ของความก้าวหน้า |
|---------------------------|--------------------------------|-----------|--------------|---------------------------|
|                           | ก่อนเรียน                      | หลังเรียน | (คะแนน)      |                           |
| $\mathbf{1}$              | 15                             | 43        | 28           | 56.00                     |
| $\sqrt{2}$                | $\ensuremath{\mathsf{3}}$      | 39        | 36           | 72.00                     |
| $\ensuremath{\mathsf{3}}$ | $\boldsymbol{7}$               | 48        | 41           | 82.00                     |
| $\overline{4}$            | $\ensuremath{\mathsf{3}}$      | 42        | 39           | 78.00                     |
| $\mathbf 5$               | $\ensuremath{\mathsf{3}}$      | $44$      | 41           | 82.00                     |
| $\,6\,$                   | $\,8\,$                        | 39        | 31           | 62.00                     |
| $\boldsymbol{7}$          | $\mathbf 5$                    | $37\,$    | 32           | 64.00                     |
| $\,8\,$                   | $\ensuremath{\mathsf{3}}$      | 47        | 44           | 88.00                     |
| $\hbox{9}$                | $\,8\,$                        | 45        | 37           | 74.00                     |
| 10                        | 12                             | 45        | 33           | 66.00                     |
| 11                        | $\boldsymbol{7}$               | $38\,$    | 31           | 62.00                     |
| 12                        | $\mathbf 5$                    | 46        | 41           | 82.00                     |
| 13                        | 13                             | 35        | 22           | 44.00                     |
| 14                        | $\ensuremath{\mathsf{3}}$      | $37\,$    | 34           | 68.00                     |
| 15                        | $\,8\,$                        | 48        | 40           | 80.00                     |
| 16                        | $\mathbf 5$                    | 41        | $36\,$       | 72.00                     |
| $17\,$                    | 17                             | 46        | 29           | 58.00                     |
| 18                        | $\mathbf 5$                    | 46        | 41           | 82.00                     |
| 19                        | 14                             | $44$      | $30\,$       | 60.00                     |
| 20                        | $\boldsymbol{7}$               | 45        | 38           | 76.00                     |
| 21                        | 14                             | 46        | 32           | 64.00                     |
| 22                        | 12                             | 35        | 23           | 46.00                     |
| 23                        | 15                             | 37        | 22           | 44.00                     |
| 24                        | 12                             | 48        | 36           | 72.00                     |
| 25                        | $\boldsymbol{7}$               | $41$      | 34           | 68.00                     |
| 26                        | 12                             | 46        | 34           | 68.00                     |
| 27                        | 12                             | $46\,$    | $34\,$       | 68.00                     |
| เฉลี่ย                    | 8.70                           | 42.74     | 34.04        | 68.07                     |

**ตารางที่ 60 แสดงผลการเปรียบเทียบความก้าวหน้าของนักเรียนกลุ่มทดลองรายบุคคลที่เรียนด้วย** บทเรียนบนเครือข่ายแบบการเรียนแบบร่วมมือแบบ STAD บนเครือข่ายอินเทอร์เน็ต เรื่องการเขียนโปรแกรมเปื้องต้น สำหรับนักเรียนชั้นมัธยมศึกษาปีที่ 2

**ตารางที่** 61 แสดงสรุปผลการเปรียบเทียบความก้าวหน้าของนักเรียนกลุ่มทดลองที่เรียนด้วย ้ำเทเรียนบนเครือข่ายแบบการเรียนแบบร่วมมือแบบ STAD บนเครือข่ายอินเทอร์เน็ต เรื่องการเขียนโปรแกรมเปื้องต้น สำหรับนักเรียนชั้นมัธยมศึกษาปีที่ 2

| ิจำนวน<br>นักเรียน | คะแนนเฉลี่ย<br>(เต็ม 50 คะแนน) |           | <b>ความก้าวหน้า</b> | รอยละ<br>୰<br>ของความก้าวหน้า |
|--------------------|--------------------------------|-----------|---------------------|-------------------------------|
|                    | ก่อนเรียน                      | หลังเรียน | (คะแนน)             |                               |
| 27                 | 8.70                           | 42 74     | 34.04               | 68.07                         |

จากตางราง 61 นักเรียนที่เรียนด้วยบทเรียนบนเครือข่ายแบบการเรียนแบบร่วมมือแบบ STAD บนเครือข่ายอินเทอร์เน็ตเรื่องการเขียนโปรแกรมเบื้องต้น สำหรับนักเรียนชั้นมัธยมศึกษาปีที่ 2 ้มีความก้าวหน้าทางการเรียนจากผลต่างของคะแนนสอบหลังเรียนและก่อนเรียน คิดเป็น 68.07 % สูงกว่าสมมติฐานที่ตั้งไว้ (50 %)

## ตอนที่ 3 ผลการวิเคราะห์ความคิดเห็นของนักเรียนชั้นมัธยมศึกษาปีที่ 2 ที่มีต่อวิธีสอน ด้วยบทเรียนบนเครือข่ายโดยรูปแบบการเรียนแบบร่วมมือแบบ STAD เรื่อง การเขียนโปรแกรมเบื้องต้น สำหรับนักเรียนชั้นมัธยมศึกษาปีที่ 2

ี<br>ผลการวิเคราะห์ความคิดเห็นของนักเรียนชั้นมัธยมศึกษาปีที่ 2 ที่มีต่อวิธีสอนด้วย ้บทเรียนบนเครือข่ายโดยรูปแบบการเรียนแบบร่วมมือแบบ STAD เรื่องการเขียนโปรแกรมเบื้องต้น ้ สำหรับนักเรียนชั้นมักยมศึกษาปีที่ 2 มีรายละเคียดดังต่อไปนี้

1. ด้านปัจจัยนำเข้า สรุปผลได้ดังนี้

| ь⊔аынамьшичино ы титашынын кошиминти тиги д     |                |           |           |  |  |  |  |  |
|-------------------------------------------------|----------------|-----------|-----------|--|--|--|--|--|
| รายการประเมิน                                   | $N = 27$       |           | ระดับความ |  |  |  |  |  |
|                                                 | $\overline{X}$ | <b>SD</b> | พึ่งพอใจ  |  |  |  |  |  |
| ด้านปัจจัยนำเข้า                                |                |           |           |  |  |  |  |  |
| 1.1 เนื้อหามีความเหมาะสม                        | 3.85           | 0.86      | มาก       |  |  |  |  |  |
| 1.2 การออกแบบ webpage มีความสวยงาม              | 4.04           | 0.76      | มาก       |  |  |  |  |  |
| 1.3 ข้อความและภาพสื่อความหมายได้ชัดเจนและเข้าใจ | 4.19           | 0.92      | มาก       |  |  |  |  |  |
| ง่าย                                            |                |           |           |  |  |  |  |  |
| 1.4 มีแหล่งสนับสนุนการเรียนรู้ที่เหมาะสม        | 3.85           | 0.99      | มาก       |  |  |  |  |  |
| 1.5 การออกแบบ menu ส่วนน้ำทางเข้าใจง่ายและสะดวก | 4.15           | 0.82      | มาก       |  |  |  |  |  |
| รวมเฉลี่ย                                       | 4.01           | 0.39      | มาก       |  |  |  |  |  |

ี **ตาราง 62** แสดงความคิดเห็นด้านปัจจัยนำเข้าของนักเรียนชั้นมักยมศึกษาปีที่ 2 ที่มีต่อวิธีสอน ้ด้วยบทเรียนบนเครือข่ายโดยรูปแบบการเรียนแบบร่วมมือแบบ STAD เรื่องการเขียน ์<br>โปรแกรบเปิ้ดงต้บ สำหรับบักเรียบชับบัลยบสึกษาปีที่ 2

ี<br>จากตาราง 62 แสดงความคิดเห็นด้านปัจจัยนำเข้าของนักเรียนชั้นมัธยมศึกษาปีที่ 2 ที่มีต่อวิธีสอนด้วยบทเรียนบนเครือข่ายโดยรูปแบบการเรียนแบบร่วมมือแบบ STAD เรื่องการเขียน โปรแกรมเบื้องต้น สำหรับนักเรียนชั้นมัธยมศึกษาปีที่ 2

้ พบว่านักเรียนมีความพึงพอใจอยู่ในระดับมากได้แก่ ข้อความและภาพสื่อความหมาย ้ได้ชัดเจนและเข้าใจง่าย การออกแบบ menu ส่วนนำทางเข้าใจง่ายและสะดวก การออกแบบ webpage มีความสวยงาม เนื้อหามีความเหมาะสม และมีแหล่งสนับสนุนการเรียนรู้ที่เหมาะสม  $(\overline{X} = 4.19, 4.15, 4.04, 3.85$  และ 3.85) ตามลำดับ

โดยรวมแล้วด้านปัจจัยนำเข้าผู้เรียนมีความพึงพอใจอยู่ในระดับมาก ( $\overline{X}$  =4.01)

### 2. ด้านกระบวนการสรปผลได้ดังนี้

**ตาราง 63** แสดงความคิดเห็นด้านกระบวนการของนักเรียนชั้นมัธยมศึกษาปีที่ 2 ที่มีต่อวิธีสอน ด้วยบทเรียนบนเครือข่ายโดยรูปแบบการเรียนแบบร่วมมือแบบ STAD เรื่องการเขียน โปรแกรมเบื้องต้น สำหรับนักเรียนชั้นมัธยมศึกษาปีที่ 2

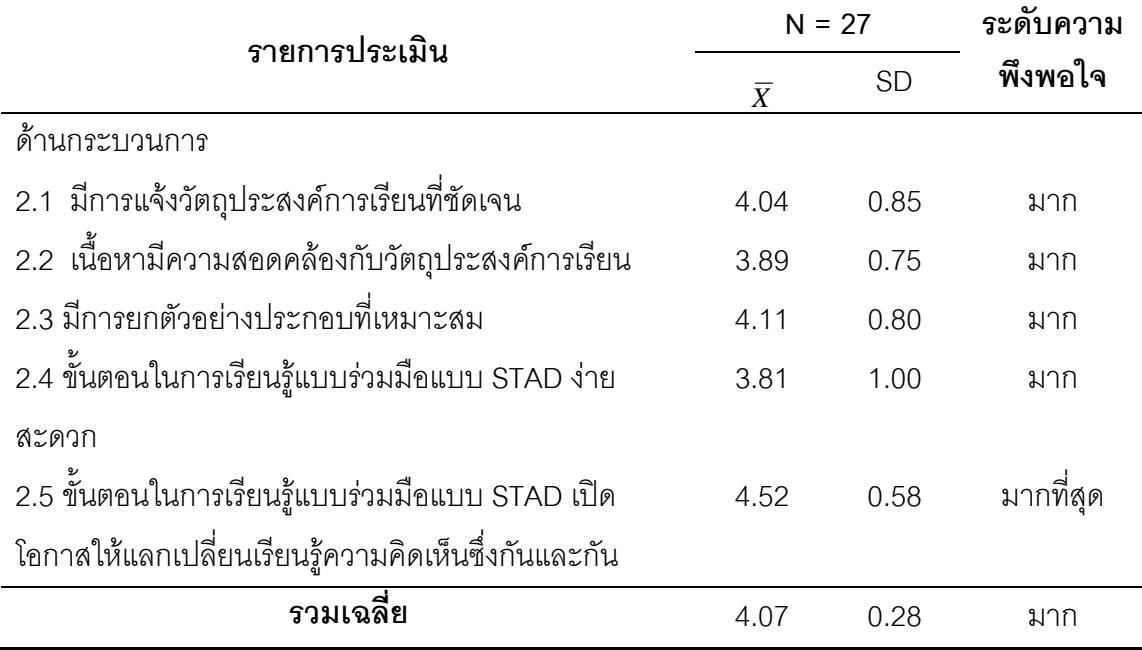

จากตาราง แสดงความคิดเห็นด้านกระบวนการของนักเรียนชั้นมัธยมศึกษาปีที่ 2 ที่มี ต่อวิธีสอนด้วยบทเรียนบนเครือข่ายโดยรูปแบบการเรียนแบบร่วมมือแบบ STAD เรื่องการเขียน โปรแกรมเบื้องต้น สำหรับนักเรียนชั้นมัธยมศึกษาปีที่ 2

พบว่านักเรียนมีความพึ่งพอใจ ขั้นตอนในการเรียนรู้แบบร่วมมือแบบ STAD เปิด โอกาสให้แลกเปลี่ยนเรียนรู้ความคิดเห็นซึ่งกันและกันอยู่ในระดับมากที่สุด (  $\overline{\chi}$  = 4.52) และพึง พอใจอยู่ในระดับมาก ได้แก่ การยกตัวอย่างประกอบที่เหมาะสม มีการแจ้งวัตถุประสงค์การเรียน ที่ชัดเจนอยู่ในระดับมาก เนื้อหามีความสอดคล้องกับวัตถุประสงค์การเรียน และ ขั้นตอนในการ เรียนรู้แบบร่วมมือแบบ STAD ง่าย สะดวก( $\overline{X}$  = 4.11, 4.04, 3.89 และ3.81)ตามลำดับ

โดยรวมแล้วด้านกระบวนการผู้เรียนมีความพึ่งพอใจอยู่ในระดับมาก ( $\overline{X}$  = 4.07)

# 3. ด้านผลลัพธ์สรุปผลได้ดังนี้

ี **ตาราง** 64 แสดงความคิดเห็นด้านผลลัพธ์ของนักเรียนชั้นมัธยมศึกษาปีที่ 2 ที่มีต่อวิธีสอนด้วย บทเรียนบนเครือข่ายโดยรูปแบบการเรียนแบบร่วมมือแบบ STAD เรื่องการเขียน โปรแกรมเบื้องต้น สำหรับนักเรียนชั้นมัธยมศึกษาปีที่ 2

| รายการประเมิน                                        | $N = 27$       |           | ระดับความ |
|------------------------------------------------------|----------------|-----------|-----------|
|                                                      | $\overline{X}$ | <b>SD</b> | พึ่งพอใจ  |
| ด้านผลลัพธ์                                          |                |           |           |
| 3.1 การเรียนด้วยบทเรียนบนเครือข่ายโดยการเรียนรู้     |                |           |           |
| แบบร่วมมือแบบ STADช่วยให้                            |                |           |           |
| 3.1.1 นักเรียนมีความเข้าใจในบทเรียนได้ดี             | 3.96           | 0.94      | มาก       |
| 3.1.2 นักเรียนได้เรียนตามความสามารถของตน             | 3.89           | 0.93      | มาก       |
| 3.1.3 บรรยากาศในการเรียนไม่ตึงเครียด                 | 4.56           | 0.58      | มากที่สุด |
| 3.1.4 นักเรียนจดจำความรู้ได้นานขึ้น                  | 3.81           | 0.92      | มาก       |
| 3.1.5 นักเรียนเกิดความน่าสนใจน่าติดตาม               | 3.89           | 0.93      | มาก       |
| 3.1.6 นักเรียนแก้ไขส่วนที่ยังบกพร่องหรือความรู้ใน    | 3.78           | 0.89      | มาก       |
| ส่วนที่ยังไม่เข้าใจ                                  |                |           |           |
| 3.1.7 เป็นเรื่องไม่ยุ่งยาก                           | 3.89           | 0.70      | มาก       |
| 3.1.8 ไม่วิตกกังวลในขณะใช้                           | 4.37           | 0.88      | มาก       |
| 3.2 กิจกรรมกลุ่มทำให้นักเรียนมีความกระตือรือร้นไม่   | 4.63           | 0.56      | มากที่สุด |
| เบื้อหน่ายในการเรียน                                 |                |           |           |
| 3.3 นักเรียนมีความเข้าใจในขั้นตอนการเรียนรู้แบบ      | 3.93           | 0.78      | มาก       |
| ร่วมมือแบบ STAD                                      |                |           |           |
| 3.4 กิจกรรมการเรียนรู้ทำให้มีความเข้าใจในเนื้อหาที่  | 4.04           | 0.98      | มาก       |
| ยาก ได้ดี                                            |                |           |           |
| 3.5 นักเรียนต้องการให้มีการใช้บทเรียนบนเครือข่ายโดย  | 3.67           | 0.96      | มาก       |
| การเรียนรู้แบบร่วมมือแบบ STAD ในเนื้อหาวิชาอื่นๆ อีก |                |           |           |
| รวมเฉลี่ย                                            | 4.13           | 0.31      | มาก       |

ี จากตาราง 64 แสดงความคิดเห็นด้านผลลัพธ์ของนักเรียนชั้นมัธยมศึกษาปีที่ 2 ที่มี ต่อวิธีสอนด้วยบทเรียนบนเครือข่ายโดยรูปแบบการเรียนแบบร่วมมือแบบ STAD เรื่องการเขียน โปรแกรมเปื้องต้น สำหรับบักเรียนชั้นมัลยมศึกษาปีที่ 2

ี พบว่านักเรียนมีความพึงพอใจอยู่ในระดับมากที่สุด คือกิจกรรมกลุ่มทำให้นักเรียนมี ความกระตือรือร้นไม่เบื่อหน่ายในการเรียน และบรรยากาศในการเรียนไม่ตึงเครียด ( $\overline{X}$  =4.63 และ 4.56) ตามลำดับ และพึ่งพอใจในระดับมาก ได้แก่ ไม่วิตกกังวลในขณะใช้บทเรียนช่วยให้ นักเรียนมีความเข้าใจในบทเรียนได้ดี นักเรียนมีความเข้าใจในขั้นตอนการเรียนรู้แบบร่วมมือแบบ าเทเรียนช่วยให้นักเรียนได้เรียนตามความสามารถของตน บทเรียนช่วยให้นักเรียนเกิด STAD ้ ความน่าสนใจน่าติดตามเป็นเรื่องไม่ยุ่งยาก บทเรียนช่วยให้นักเรียนแก้ไขส่วนที่ยังบกพร่องหรือ ้ ความรู้ในส่วนที่ยังไม่เข้าใจ และนักเรียนต้องการให้มีการใช้บทเรียนบนเครือข่ายโดยการเรียนรู้ แบบร่วมมือแบบ STAD ในเนื้อหาวิชาอื่นๆ อีก ( $\overline{X}$  =4.37, 3.96, 3.93, 3.89, 3.89 และ 3.78 ตามคำดับ

โดยรวมแล้วด้านผลลัพธ์ผู้เรียนมีความพึงพอใจอยู่ในระดับมาก (  $\overline{X}$  = 4.13)

3. สรุปผลความคิดเห็นของนักเรียนที่มีต่อวิธีสอนด้วยบทเรียนบนเครือข่ายโดยรูปแบบ ี<br>การเรียนแบบร่วมมือแบบ STAD เรื่องการเขียนโปรแกรมเบื้องต้น สำหรับนักเรียนชั้นมัธยมศึกษา ปีที่ ได้ดังบี้

| ี่ สาหรบนกเรยนชนมธยมศกษาปท 2 |                |           |           |
|------------------------------|----------------|-----------|-----------|
| รายการประเมิน                |                | $N = 27$  | ระดับความ |
|                              | $\overline{X}$ | <b>SD</b> | พึงพอใจ   |
| ด้านปัจจัยนำเข้า             | 4.01           | 0.39      | ิมาก      |
| ด้านกระบวนการ                | 4.07           | 0.28      | มาก       |
| ด้านผลลัพธ์                  | 4.13           | 0.31      | มาก       |
| รวมเฉลย                      | 4.04           | 0.21      | มาก       |

**ตาราง 65** แสดงสรุปความของนักเรียนชั้นมัธยมศึกษาปีที่ 2 ที่มีต่อวิธีสอนด้วยบทเรียนบน เครือข่ายโดยรูปแบบการเรียนแบบร่วมมือแบบ STAD เรื่องการเขียนโปรแกรมเบื้องต้น  $\overline{a}$ 

จากตาราง 65 แสดงสรุปความของนักเรียนชั้นมัธยมศึกษาปีที่ 2 ที่มีต่อวิธีสอนด้วย บทเรียนบนเครือข่ายโดยรูปแบบการเรียนแบบร่วมมือแบบ STAD เรื่องการเขียนโปรแกรมเบื้องต้น ้<br>สำหรับนักเรียนชั้นมัธยมศึกษาปีที่ 2

สรุปได้ว่า นักเรียนมีความพึงพอใจอยู่ในระดับมาก ได้แก่ ด้านผลลัพธ์ ด้าน กระบวนการ และด้านปัจจัยนำเข้า ( $\overline{X}$  =4.13, 4.07 และ 4.01 ตามลำดับ )

โดยรวมแล้วนักเรียนมีความพึ่งพอใจต่อวิธีสอนด้วยบทเรียนบนเครือข่ายโดยรูปแบบ ิ การเรียนแบบร่วมมือแบบ STAD เรื่องการเขียนโปรแกรมเบื้องต้น สำหรับนักเรียนชั้นมัธยมศึกษา ปีที่ 2 อยู่ในระดับมาก ( $\overline{X}$  =4.04)